SZKOŁA PODSTWOWA NR 32 IM. KAROLA CHODKIEWICZA

# **Antoni Długosz**

Praca matematyczna

# **Dywany i szaliki Antoniego**

nie tylko bajka o pewnych zastosowaniach ciągu Fibonacciego

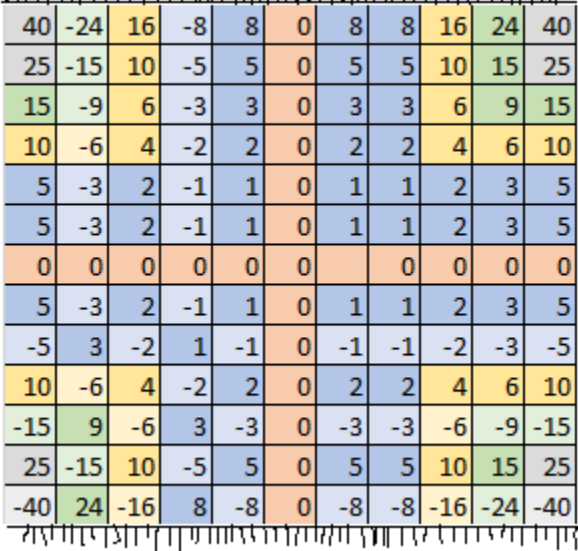

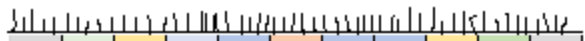

opiekun: **mgr Katarzyna Stachnik**

**Kraków 2016**

#### O autorze i wyborze tematu pracy

Nazywam się Antek Długosz. Bardzo lubię szukać nowych zastosowań wszystkiego wokół mnie. Próbowałem chodzenia tyłem na Orbitreku, jazda tyłem na nartach to dla mnie zwyczajność. Podkoszulki ubieram przewleczone na lewą stronę, wkładając w nie najpierw głowę i "odwlekając" je na siebie. Wielką radością było dla mnie uczestniczenie w kursie budowania eksperymentalnych instrumentów muzycznych podczas trwania VII Międzynarodowych Warsztatów Gitarowych w Lanckoronie w 2014 roku. Moja gitara, na której grałem w orkiestrze na koncercie finałowym na koniec kursu, zrobiona była z blachy do pieczenia ciasta.

Tak samo lubię dowiadywać się o czymś innym lub wymyślać coś w matematyce. Dlatego liczby Fibonacciego zachęciły mnie do eksperymentowania, zastanowienia się, co można z nimi zrobić trochę inaczej. Na liczby Fibonacciego natchnąłem się w książce Diabeł Matematyczny mniej więcej rok temu. Wkrótce ponownie usłyszałem o nich w Kahn Academy. "Zobaczyłem" je tam w szyszkach, kalafiorach i liściach wokół łodyg kwiatów, co zapewnia maksymalny dostępie światła do wszystkich liści. Od tego czasu nie mogłem przestać o nich myśleć. Najpierw wpadłem na pomysł, aby napisać jeden ciąg Fibonacciego nad drugim, a następnie zapełnić całą kartkę w górę i w dół liczbami Fibonacciego traktując jako początkowe elementy dwie znajdujące się pod sobą liczby. W tym czasie brałem też udział w zajęciach on-line z matematyki w CTY JHU i na jednym spotkaniu, na których uczyliśmy się poszukiwania rozwiązań zadań poprzez zauważanie wzoru, wyszukiwaliśmy różne zależności pomiędzy kolejnymi wierszami i kolumnami w trójkącie Pascala. Pomyślałem, aby poszukać takich zależności na mojej kartce.

Dlatego też, gdy po wakacjach moja Pani od informatyki, która uczy też w innych klasach matematyki, powiedziała mi o konkursie prac matematycznych, wiedziałem, że muszę napisać o liczbach Fibonacciego i dalej je badać. Ponieważ jak już pisałem, uwielbiam robić rzeczy wspak, popatrzyłem też, czy nie da się zbudować ciągu Fibonacciego wspak. Oczywiści dało się, a co mnie zaskoczyło, w lewo powstawał ciąg Fibonacciego, ale co druga liczba była ujemna. Na bazie tego ciągu można było zbudować inną powierzchnię Fibonacciego. Zauważyłem też, ze każy ciąg jak Fibonacciego, ale rozpoczynający się jednym wyrazem dodatnim a drugim ujemnym, składa się od pewnego wyrazu tylko z elementów dodatnich bądź ujemnych. Wówczas podsunięto mi pomysł, aby zbadać, czy znając początkowe wyrazy ciągu, można stwierdzić, czy ciąg będzie ostatecznie zawsze już dodatni, czy ujemny.

Zanim podszedłem do rozwiązania problemu algebraicznie, najpierw postanowiłem podejść do sprawy numerycznie, wykorzystując moją pasję do programowania. Od początku szkoły

2

podstawowej uczyłem się programowania. Najpierw nauczyłem się robić gry w Scratch'u. W piątej klasie dowiedziałem się w szkole o innym języku programowania dla dzieci – Baltie - i zacząłem programować w tym języku i starować w konkursach. Baltiego próbowałem też wykorzystywać do różnych zadań matematycznych, w tym do obliczania wyrazów ciągu Fibonacciego. W tym roku uczęszczam na kurs programowania w Cpp.

Kropkę nad "i" w przygotowaniach mojej pracy postawiła moja Pani od informatyki mgr Katarzyna Stachnik. Bez niej, nie miałbym pojęcia, jak to wszystko uporządkować, zebrać i przedstawić w formie pracy konkursowej. Pani Stachnik poddała mi tez świetny pomysł na tytuł pracy. Jestem jej bardzo wdzięczny za cały poświęcony mi czas i życzliwość. Chciałbym, aby takich nauczycieli było w szkołach więcej.

# Spis treści

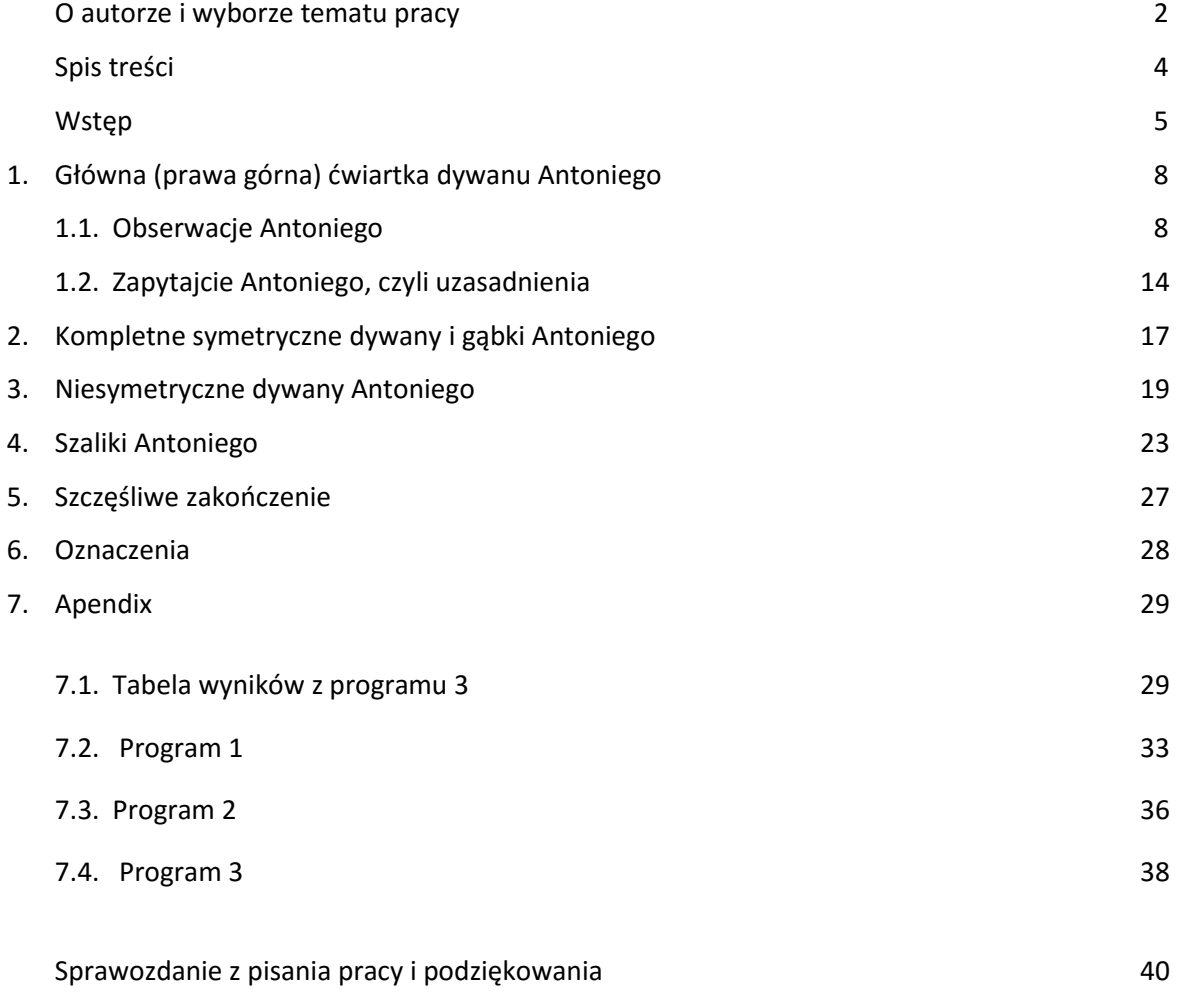

# **Dywany i szaliki Antoniego**

#### **nie tylko bajka o pewnych zastosowaniach ciągów Fibonacciego**

Dawno, dawno temu, za siódmą górą, za siódmą rzeką żył sobie królewicz Leonardo. Pochodził z rodu Fibonaccich. No może nie całkiem królewicz, ale syn dyplomaty włoskiegoi nie całkiem za siódmą rzeką, bo urodził się za jeszcze liczniejszymi rzekami i górami w Pizie w 1175 roku. Zatem przynajmniej rzeczywiście żył dawno, dawno temu. Choć w pewnym sensie żyje do dzisiaj w swoich uczniach. Ciąg Fibonacciego jest to bowiem jeden z ulubionych tematów prezentacji szkolnych, a nawet rozdziałów książek. O tym ciągu napisano już tak wiele, że niełatwo powiedzieć coś nowego. Ciągu Fibonacciego użyto na przykład do opisu tempa rozmnażania się królików, układu liści i nasion na roślinach wszelkich. Znaleziono go też w trójkącie Pascala. Ciąg ten jest używany do opisu zjawisk ekonomicznych, meteorologicznych, w muzyce i w sztuce. Szczególnie ciekawe są prezentacje Kahn Academy- cykl: "Spirals, Fibonacci and being a plant" gdzie nie tylko pokazane jest występowanie ciągu Fibonacciego w przyrodzie, na przykład w układzie liści wokół łodygi, ale przy okazji wyjaśniona jest metoda badań przyrodniczych. Matematycy znaleźli także wiele ciekawych zależności pomiędzy niektórymi wyrazami tego ciągu.

Ta opowieść będzie jednak o czymś zupełnie nowym. Mistrz Antoni, wierny uczeń Fibonacciego, opowie wam, jak używając ciągu Fibonacciego, tkać dywany i nie tylko. Zatem posłuchajcie.

Podczas gdy jak dobrze wiecie, podstawowy ciąg Fibonacciego buduje się w ten sposób, że jego kolejny wyraz powstaje jako suma dwóch poprzednich wyrazów, gdzie pierwszymi wyrazami ciągu zazwyczaj są 1 i 1 lub 0 i 1, dywan Antoniego tka się, zaczynając od czterech jedynek ułożonych w kwadrat.

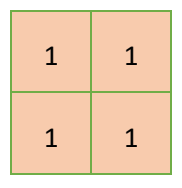

Aby utkać pierwszą ćwiartkę dywanu Antoniego, trzeba powtórzyć krok dodawania dwóch ostatnich liczb, ale tym razem w dwa wymiary - w górę i w prawo, jak poniżej:

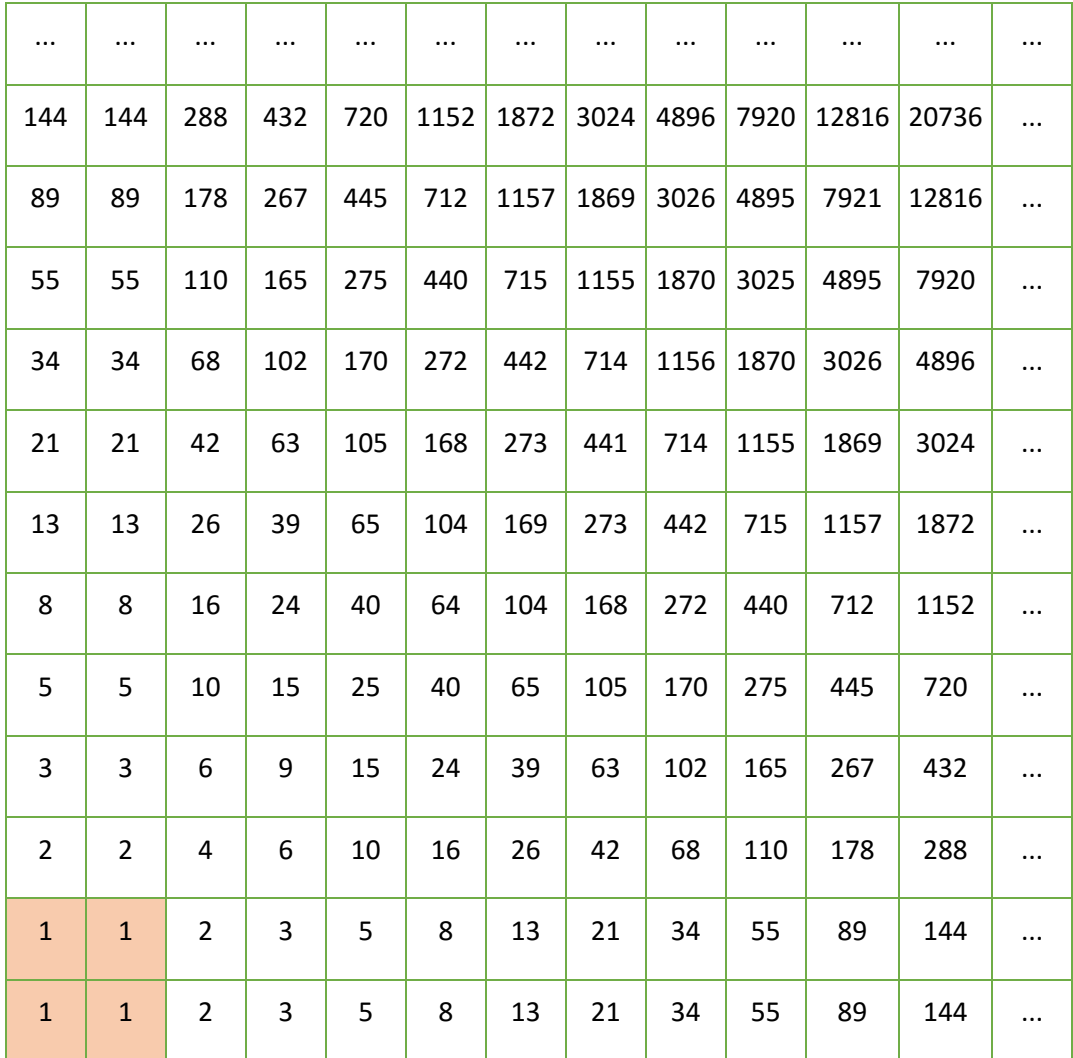

Taki dywan można rozszerzyć w lewo i w dół na trzy sposoby:

- Możemy postąpić tak, jak w prawo i w górę, tj. dodawać dwa wyrazy, aby obliczyć wartość kolejnego po lewej stronie lub pod spodem.
- Możemy "cofać" się w lewo, w ten sposób, aby dopisywany był taki wyraz, że po dodaniu go do wyrazu sąsiedniego z prawej, otrzymamy wartość następnego wyrazu na prawo.

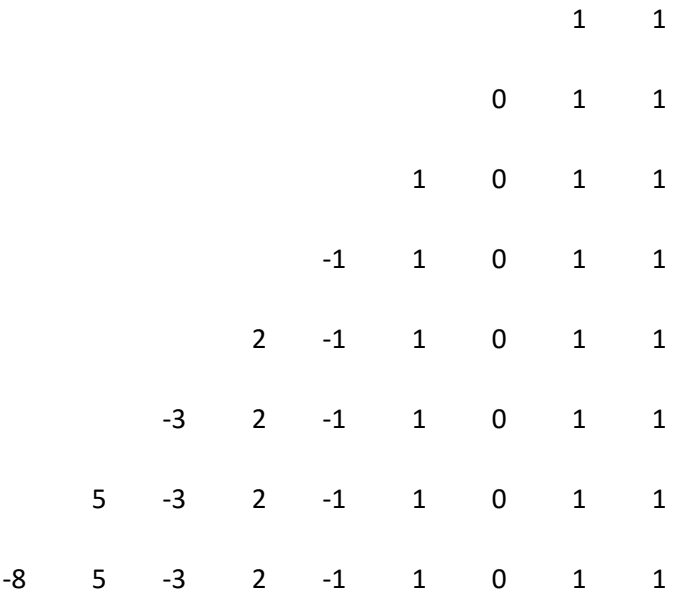

Jak widzimy, tym sposobem dostajemy odbicie ciągu Fibonacciego co do wartości bezwzględnych, ale co drugi wyraz jest ujemny. Możemy zatem w górę i w dół używać algorytmu Fibonacciego "do przodu", a idąc w lewo używać odwrotnego mechanizmu Fibonacciego.

 Możemy wreszcie, tkając tylko w górę i w prawo, budować kolejne wyrazy ciągu w sposób standardowy, a w lewo i w dół tkać "rakiem" jak opisano powyżej.

"A teraz powiedzcie mi dzieci, czy byliście grzeczni? Zjedliście dzisiaj śniadanie przed wyjściem do szkoły? I żadnych drożdzówek? – zapytał sam królewicz Leonardo. Tak? To słuchajcie dalej mojego ucznia Antoniego.

# **Główna (prawa górna) ćwiartka dywanu Antoniego**

Na pewno słyszeliście, że czasem zamiata się coś pod dywan. A skoro tak, to dywany mogą skrywać głębokie tajemnice. Czy tak jest też z dywanami Antoniego? Posłuchajcie.

### **1.1 Obserwacje Antoniego**

Zanim zajmiemy się całymi dywanami Antoniego, przypatrzmy się ich głównej ćwiartce.

1.1.1 Najpierw zauważmy, że każdy wiersz i każda kolumna tej powierzchni jest ciągiem Fibonacciego zaczynającym się od dwóch liczb Fibonacciego np.: patrząc w górę i w dół, piąta kolumna jest ciągiem Fibonacciego zbudowanym na początkowych wartościach pięć, pięć.

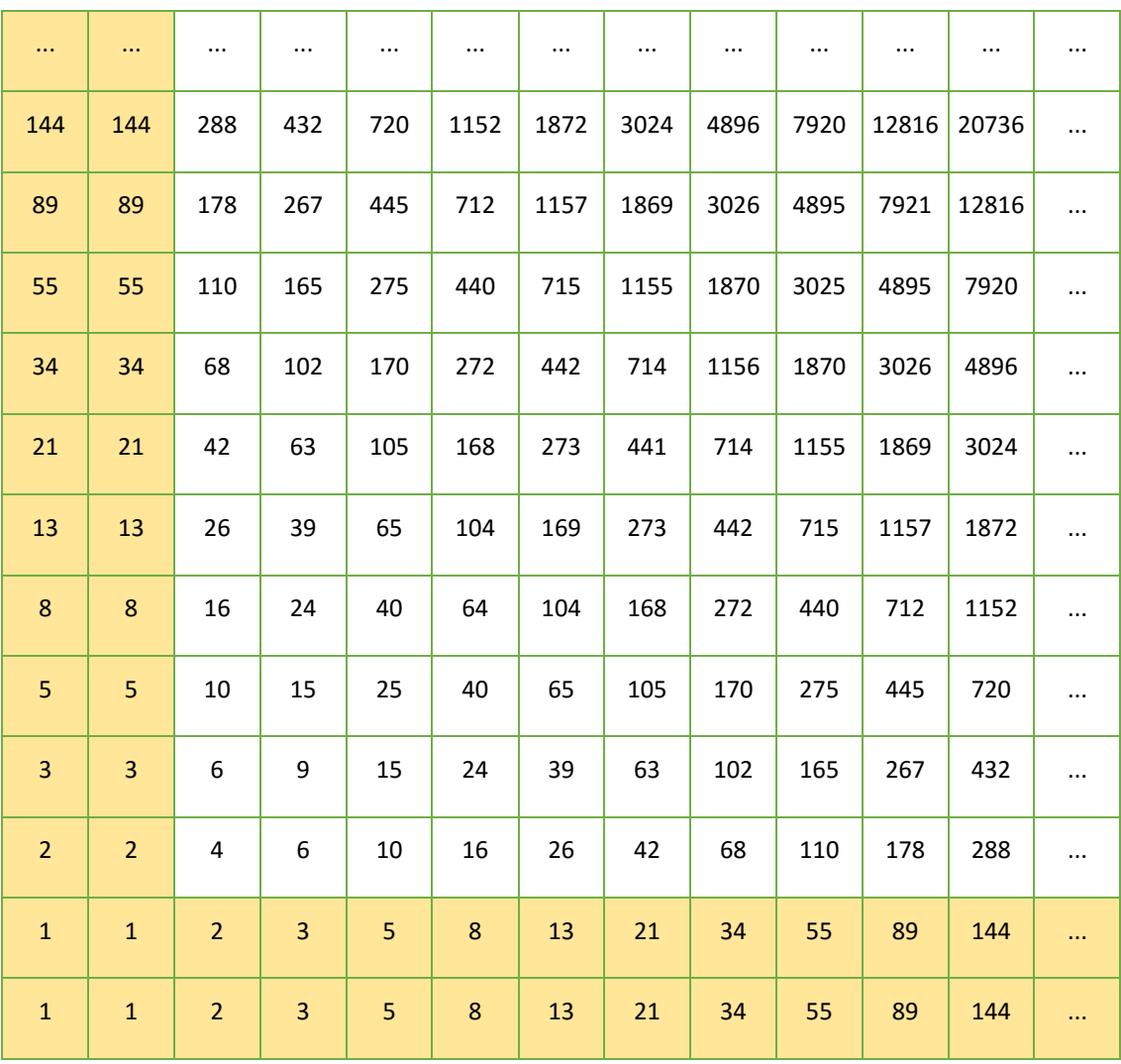

1.1.2 Teraz popatrzmy na przekątną przechodzącą przez dwie jedynki (zaznaczone na czerwono): Jak widzimy poniżej, na tych przekątnych znajdują się kwadraty kolejnych liczb Fibonacciego (zielone).

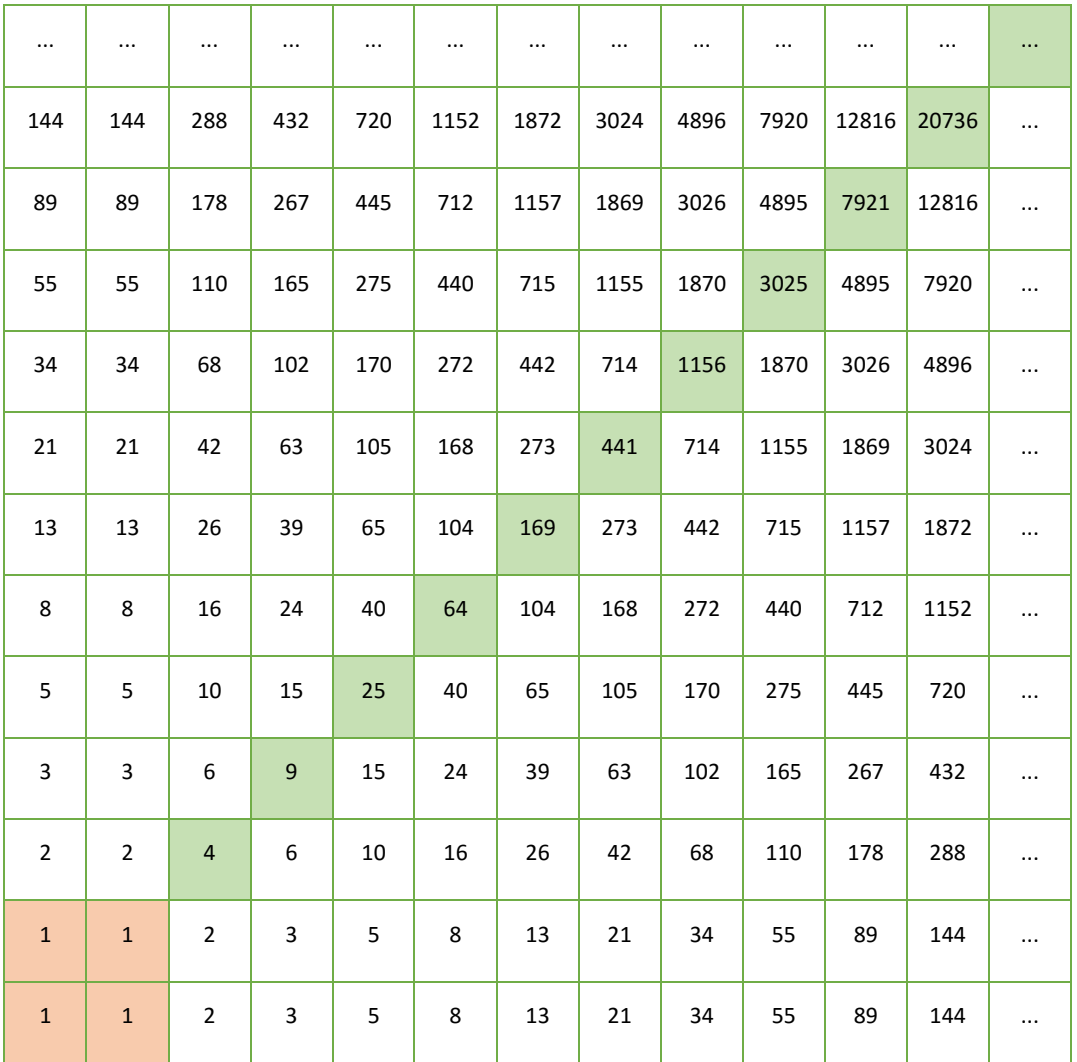

- 1.  $1 = 1^2$
- 2.  $1 = 1^2$
- 3.  $4 = 2^2$
- 4.  $9 = 3^2$
- 5.  $25 = 5^2$
- 6.  $64 = 8^2$
- 7.  $169 = 13^2$
- 8.  $441 = 21^2$

1.1.3 Kolejno popatrzmy na diagonalne rozpoczynające się od wartości 1 i 2 (zaznaczone na czerwono): Na tych osiach, różnice pomiędzy kolejnymi wyrazami są kwadratami kolejnych liczb Fibonacciego.

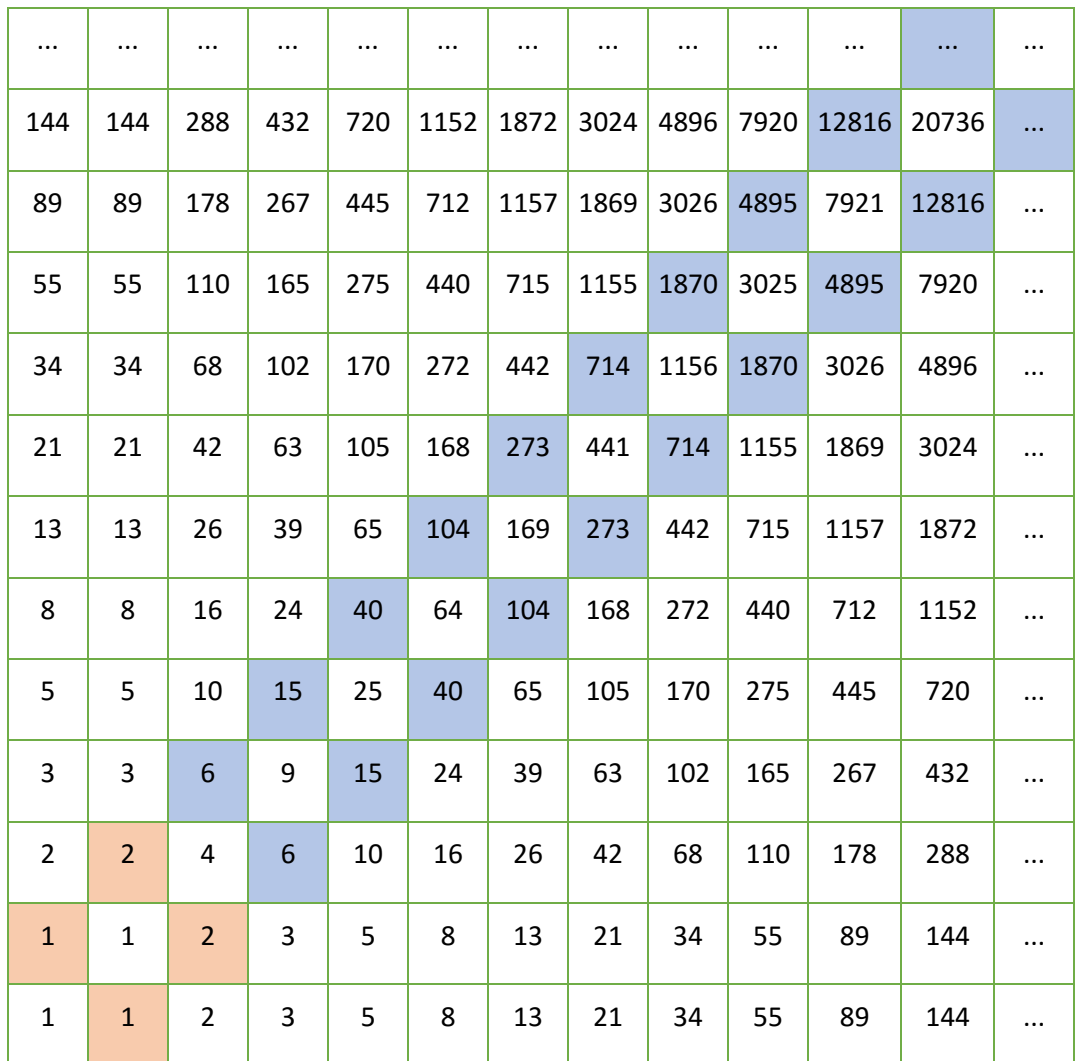

 $2 - 1 = 1 = 1 \cdot 1$ 

- $6 2 = 4 = 2 \cdot 2$
- $15 6 = 9 = 3 \cdot 3$
- $40 15 = 25 = 5 \cdot 5$
- $104 40 = 64 = 8 \cdot 8$

 $273 - 104 = 169 = 13 \cdot 13$ 

1.1.4 Tym razem popatrzmy na dowolny kwadrat złożony z czterech wyrazów (niebieskie).

Okazuje się, że iloczyny elementów umieszczonych na skos w kwadracie (np. niebieskim, zielonym, pomarańczowym, lub czerwonym) są zawsze sobie równe.

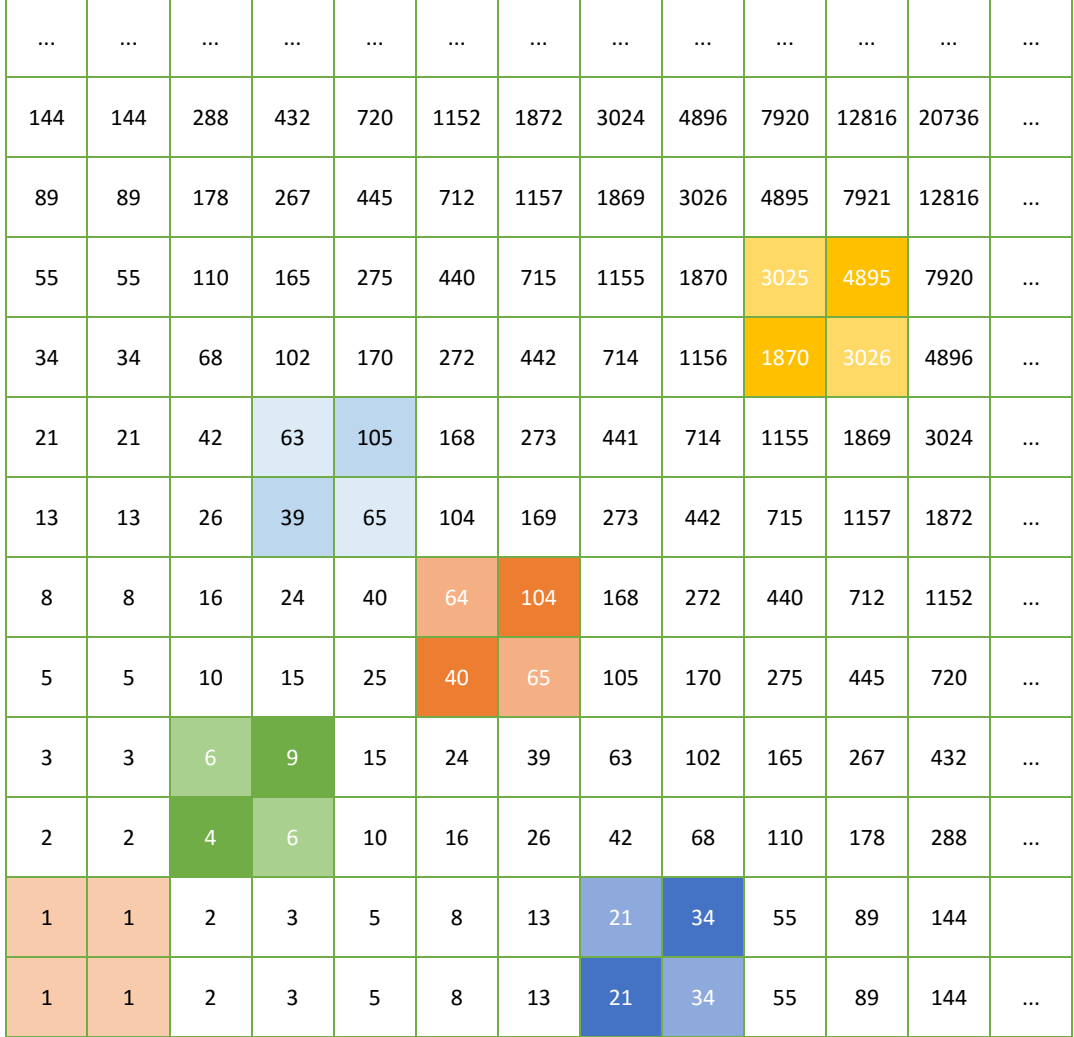

 $6 \cdot 6 = 2 \cdot 3 \cdot 2 \cdot 3 = 3 \cdot 3 \cdot 2 \cdot 2 = 9 \cdot 4$ 

 $21 \cdot 34 = 21 \cdot 34$ 

- $65 \cdot 64 = 5 \cdot 13 \cdot 8 \cdot 8 = 13 \cdot 8 \cdot 5 \cdot 8 = 104 \cdot 40$
- $65 \cdot 63 = 5 \cdot 13 \cdot 7 \cdot 3 \cdot 3 = 5 \cdot 3 \cdot 7 \cdot 3 \cdot 13 = 105 \cdot 39$

 $3025 \cdot 3026 = 5 \cdot 5 \cdot 11 \cdot 11 \cdot 2 \cdot 17 \cdot 89 = 5 \cdot 11 \cdot 2 \cdot 17 \cdot 89 \cdot 5 \cdot 11 = 1870 \cdot 4895$ 

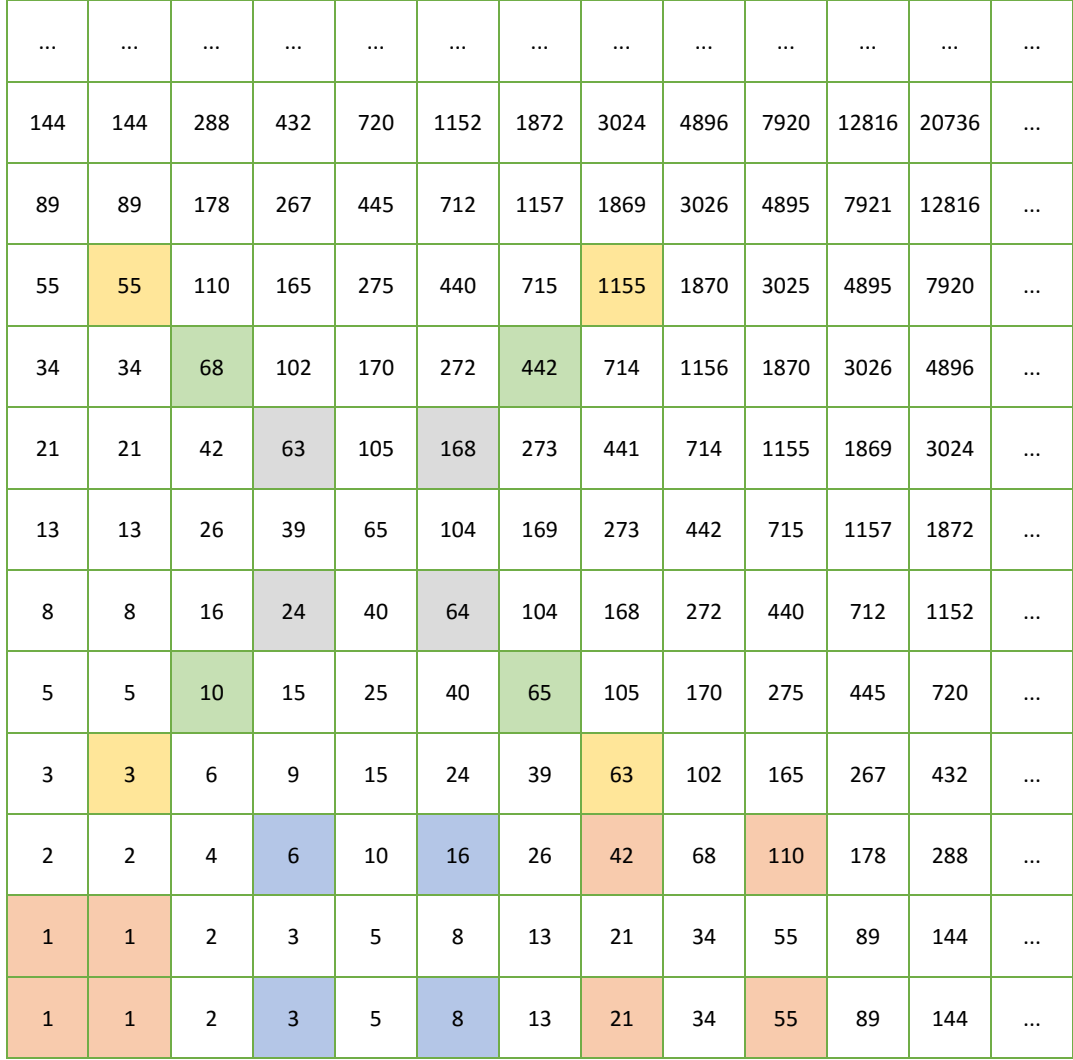

Co więcej, jeżeli weźmiemy kwadrat dowolnej wielkości, to iloczyny elementów umieszczonych w wierzchołkach po skosie również są sobie równe (np. czerwone elementy lub zielone).

42⋅  $55 = 2 \cdot 3 \cdot 7 \cdot 5 \cdot 11 = 3 \cdot 7 \cdot 2 \cdot 5 \cdot 11 = 21 \cdot 110$ 

$$
3 \cdot 1155 = 3 \cdot 11 \cdot 5 \cdot 3 \cdot 7 = 5 \cdot 11 \cdot 7 \cdot 3 \cdot 3 = 55 \cdot 63
$$

 $6 \cdot 8 = 2 \cdot 3 \cdot 2 \cdot 2 \cdot 2 = 3 \cdot 2 \cdot 2 \cdot 2 \cdot 2 = 3 \cdot 16$ 

 $24 \cdot 168 = 3 \cdot 2 \cdot 2 \cdot 3 \cdot 7 \cdot 2 \cdot 2 \cdot 2 = 3 \cdot 3 \cdot 7 \cdot 2 \cdot 2 \cdot 2 \cdot 2 \cdot 2 \cdot 2 = 63 \cdot 64$ 

10 ⋅ 442 = 2 ⋅ 5 ⋅ 13 ⋅ 17 ⋅ 2 = 4 ⋅ 5 ⋅ 13 ⋅ 17 = 2 ⋅ 2 ⋅ 17 ⋅ 13 ⋅ 5 = 68 ⋅ 65

1.1.5 Dalej zauważmy, że suma każdych dwóch kolejnych elementów po przekątnej tworzy liczbę Fibonacciego.

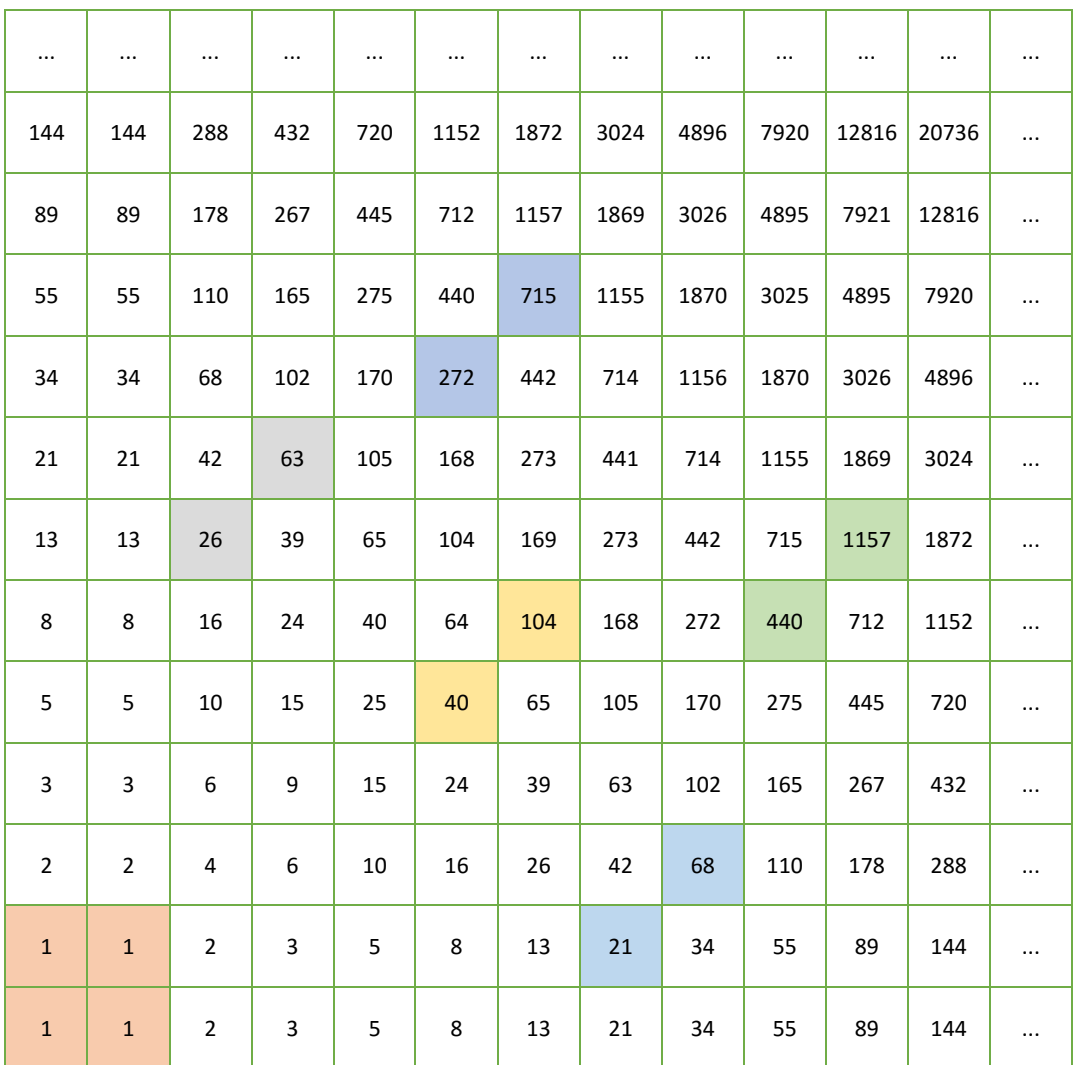

 $1 + 1 = 2 = F_3$ 

- $21 + 68 = 89 = F_{11}$
- $40 + 104 = 144 = F_{12}$
- $26 + 63 = 89 = F_{11}$
- $440 + 1157 = 1597 = F_{17}$
- $272 + 715 = 987 = F_{16}$

### **1.2 Zapytajcie Antoniego**

- Mistrzu Antoni, czy mógłbyś wyjawić nam tajemnicę twoich dywanów. Skąd biorą się te wszystkie zależności, które nam wyjawiłeś?

- Z przyjemnością - odpowiedział Mistrz i kontynuował. "Otóż zauważcie, moje dzieci, że dywan Antoniego jest wielką tabliczką mnożenia liczb Fibonacciego".

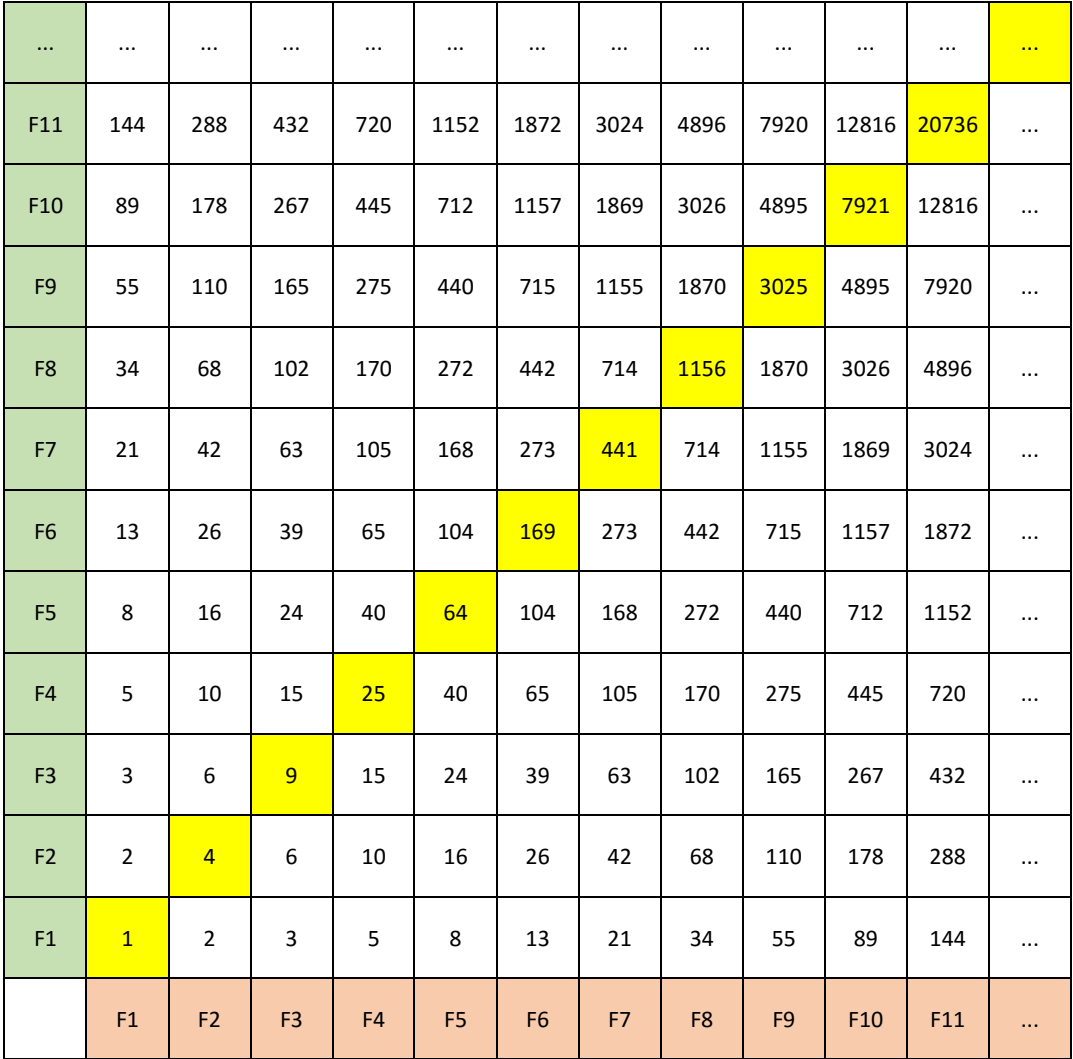

W związku z tym, na przekątnej opisanej w 1.2 znajdują się kwadraty kolejnych liczb Fibonacciegotak jak na przekątnej w powyższej Tabliczce Mnożenia znajdują się kwadraty kolejnych liczb naturalnych.

Teraz popatrzmy się na zależność w punktach dotyczącą iloczynu elementów leżących w kątach kwadratu. Aby uzasadnić, dlaczego tak jest, opiszmy położenie czterech rogów jakiegokolwiek kwadratu umieszczonego na powierzchni Fibonacciego przy pomocy kolejnych numerów liczb Fibonacciego, które dają wynik danego elementu (czyli jak przy zwykłym układzie współrzędnych gdzie kolejne liczby na osiach  $Y$  i  $X$  numerują kolejne liczby ciągu Fibonacciego). Utwórzmy teraz kwadrat złożony z elementów dywanu  $A, B, C, D$ , gdzie A ma współrzędne  $(l, m)$ , B ma współrzędne  $(l, n)$ , C ma współrzędne  $(k, m)$ , D ma współrzędne  $(k, n)$ . Zatem

$$
A = F_l \cdot F_m
$$
  
\n
$$
B = F_l \cdot F_n
$$
  
\n
$$
C = F_k \cdot F_m
$$
  
\n
$$
D = F_k \cdot F_n
$$

Zauważmy jak to zostało ujęte w punkcie 1.1.4

$$
A \cdot D = F_l \cdot F_m \cdot F_k \cdot F_n
$$

Natomiast

$$
B \cdot C = F_l \cdot F_n \cdot F_k \cdot F_m
$$

Czyli

$$
A \cdot D = F_l \cdot F_m \cdot F_k \cdot F_n = F_l \cdot F_n \cdot F_k \cdot F_m = B \cdot C
$$

Ostatecznie na podstawie zasady przemienności mnożenia

 $A \cdot D = B \cdot C$ 

Zauważmy, że ograniczenia, jakie daliśmy na wierzchołki, podają warunki na wierzchołki prostokąta, a nie kwadratu. Zatem udowodniliśmy twierdzenie ogólniejsze o iloczynie przeciwległych wierzchołków prostokąta na powierzchni Fibonacciego.

Ponieważ elementy powierzchni Fibonacciego są iloczynami liczb Fibonacciego: w Wikipedii zwróciłem uwagę na związki pomiędzy iloczynami liczb Fibonacciego. Oto one:

$$
F_{2n-1} = F_n^2 + F_{n-1}^2
$$

$$
F_{2n} = F_{n+1}^2 - F_{n-1}^2
$$

 $\sum_{k=1}^{n} F_k^2 = F_{n+1} F_n$ 

 $F_{n+1}$   $F_{n-1}$  –  $F_n^2$ = $(-1)^n$  tzw. zależność Cassiniego.

Pierwsze z tych twierdzeń uzasadnia moją obserwację, że suma dwóch kolejnych wyrazów dywanu leżących na diagonalnej jest liczbą z ciągu Fibonacciego. Druga zależność pokazuje, że różnica dwóch elementów leżących na diagonalnej oddalonych od siebie o dwa też jest liczbą Fibonacciego. Dalej na podstawie trzeciego wzoru widzimy, że suma n pierwszych elementów z głównej przekątnej jest iloczynem dwóch liczb Fibonacciego – wyrazów  $F_n$  i  $F_{n+1}$ ciągu Fibonacciego. Wreszcie ostatnia formuła mówi, że element obok głównej przekątnej pomniejszony o najbliższy element z głównej przekątnej wynosi albo 1, albo -1 w zależności od tego, czy element na przekątnej jest kwadratem parzystego, czy nieparzystego wyrazu ciągu Fibonacciego.

"Skoro już zdradziłem wam najważniejsze sekrety głównej ćwiartki mojego dywanu (powierzchni Fibonacciego), nie pozostaje mi nic innego, jak opowiedzieć wam, jak tkać z kawałków cały patchworkowy dywan. Ale z tym musicie poczekać do jutra, bo dzisiaj jestem już zmęczony"- dodał Mistrz Antoni.

### **2. Kompletne symetryczne dywany Antoniego**

Nazajutrz rano, gdy tylko Mistrz się obudził, ujrzał nad sobą grupkę dzieci. "Mistrzu, co nam przyjdzie z ćwiartki dywanu. Powiedz nam jak z liczb Fibonacciego utkać cały dywan" Poprosiły dzieci. "Jak już wspomniałem, pierwszą możliwością będzie odcięcie lewego i dolnego brzegu skaładającymi się z podstawowych ciągów Fibonacciego oraz utkanie odbicia lustrzanego względem jednego z nich" – przekrzykiwały się dzieci. A dalej należy utkać odbicie lustrzane tak powstałej połówki. Albo można wyjść z czterech jedynek w rogach kwadratu i doszywać kolejne elementy stosując mechanizm Fibonacciego w górę w dół w lewo i w prawo." – wyjaśnił Mistrz.

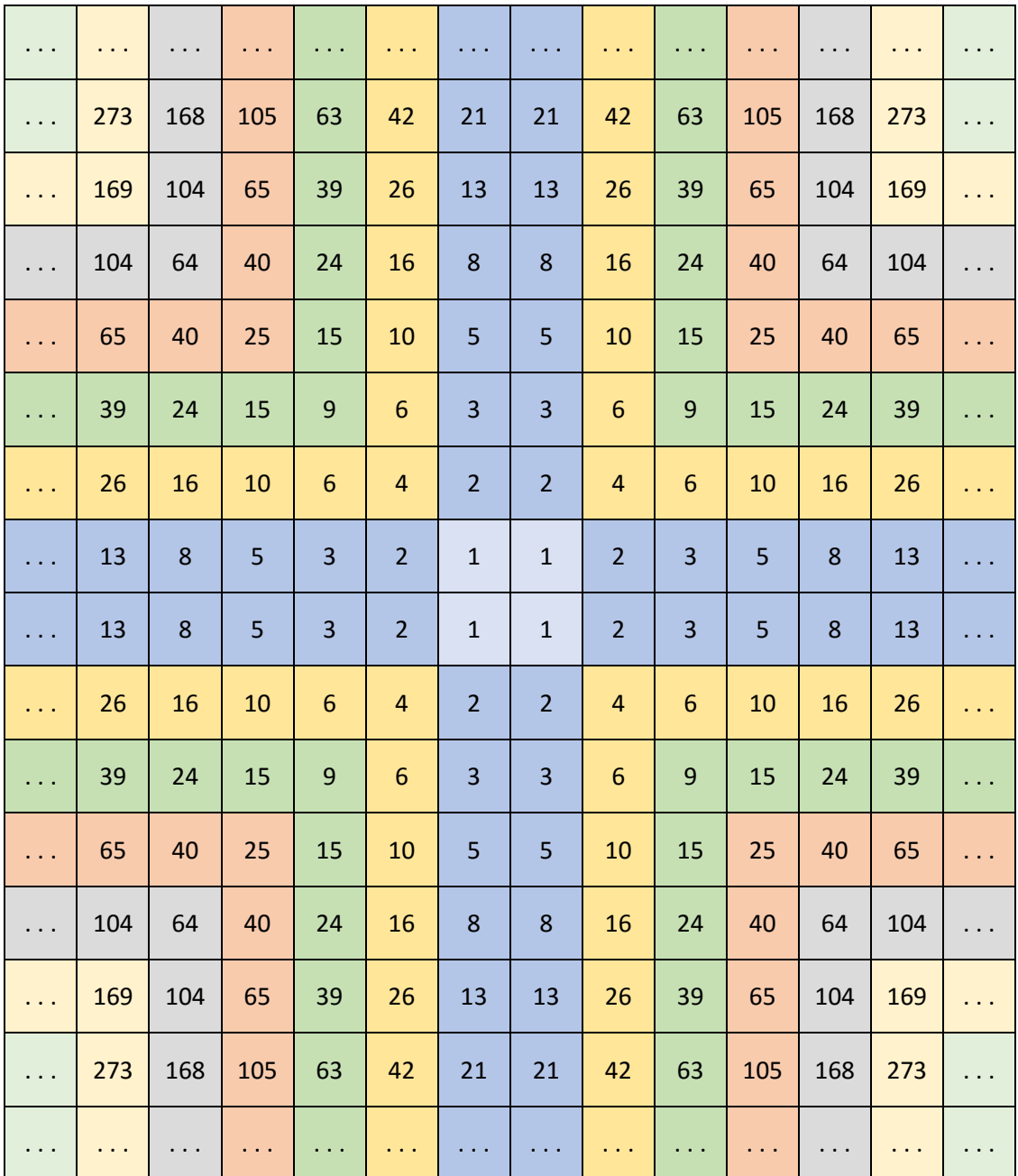

Analogicznie, można zbudować gąbkę Antoniego (inni będą ją zwać przestrzenią Antoniego). Można więc położyć na sobie dwa puszyste dywany Antoniego i układać na sobie kolejne kawałki idąc w górę o wartości równej sumie 2 poniżej położonych elementów. Albo można wystartować z 8 jedynek umieszczonych w sześcianikach z gąbki ułożonych w sześcian a następnie w każdym kierunku dodawać sześcianiki z wartościami stanowiącymi sumy dwóch wcześniejszych sześcianów. Postępujemy więc analogicznie do tego, jak z dwóch ciągów Fibonacciego umieszczonych jeden nad drugim (lub startując z czterech jedynek w rogach kwadratu) zbudowaliśmy dywan Antoniego.

Zauważmy, że wartości elementów tej przestrzeni (gąbki Antoniego) są iloczynami trzech liczb Fibonacciego. Dlatego też na głównej przekątnej znajdziemy tam sześciany kolejnych liczb Fibonacciego. Ciekawe też byłoby rozszerzenie obserwacji dotyczącej iloczynów elementów przestrzeni leżących w przeciwległych rogach dowolnego prostokąta w przestrzeni Fibonacciego. Okazuje się, że iloczyn dwóch elementów leżących w przeciwległych wierzchołkach pewnego sześcianu, jest rzeczywiście równy iloczynowi elementów przestrzeni leżących w rogach na dowolnej innej przekątnej tego sześcianu. Wynika to wprost z analogicznej argumentacji jak w przypadku dywanu Antoniego. Rozważymy, bowiem, w gąbce Antoniego sześcian wyznaczony położeniem wierzchołków wyrazów  $F_{abc}$ ,  $F_{(a+k)bc}$  ,  $F_{a(b+m)}$  ,  $F_{ab(c+n)}$ . Teraz dla ułatwienia opuśćmy znak  $F$ , mówiący, że to wyraz Fibonacciego i zajmijmy się samymi współrzędnymi. Widzimy, że dla elementu o współrzędnych  $(a, b, c)$ , róg po przekątnej ma współrzędne  $(a + k, b + m, c + l)$ . Zatem iloczyn tych elementów, to

$$
F_a \cdot F_b \cdot F_c \cdot F_{a+k} \cdot F_{b+m} \cdot F_{c+n}
$$

Teraz weźmy wierzchołek o położeniu  $(a + k, b, c)$ . Wierzchołkiem po przekątnej będzie punkt o współrzędnych (a,  $b + m$ ,  $c + n$ ). Zatem iloczyn tych elementów gąbki Antoniego to

$$
F_{a+k} \cdot F_b \cdot F_c \cdot F_a \cdot F_{b+m} \cdot F_{c+n}
$$

Z prawa przemienności mnożenia wynika, że po przemnożeniu każdy wyraz Fibonacciego spośród oznaczonych indeksami  $(a, b, c, a + k, b + m, c + n)$  wystąpi dokładnie 1 raz. Zatem oba iloczyny są sobie równe. Analogicznie sprawdzamy dla pozostałych trzech wierzchołków na wybranej ścianie. Na przykład dla punktu (a,  $b + m$ , c) wierzchołek po przekątnej ma współrzędne  $(a + k, b, c + n)$ I ponownie po uporządkowaniu otrzymujemy jako iloczyn tych elementów

 $F_a$  ·  $F_b$  ·  $F_c$  ·  $F_{a+k}$  ·  $F_{b+m}$  ·  $F_{c+n}$ 

I tak samo dla dowolnego innego wierzchołka.

# **3. Niesymetryczne dywany Antoniego**

"Brrr" - powiedział Antoni, gdy wyszedł z dziećmi na pole, a tu wokoło pełno śniegu. "Dzisiaj, przydałyby się Wam szaliki. Powiem wam jak zrobić szaliki Antoniego" - kontynuował. "Mówiłem już, że drugą połowę powierzchni Fibonacciego możemy zbudować również "cofając" się w lewo, w ten sposób, aby dopisywany element dodany do elementu obecnie najbardziej na lewo dał element obecnie drugi od lewej" – rozpoczął trzecią opowieść Mistrz.

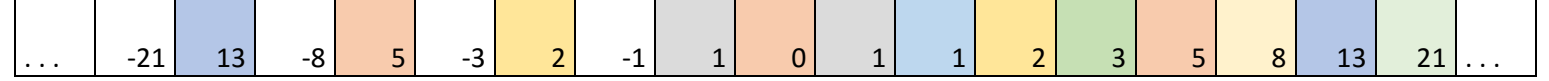

W ten sposób można utkać cały niekończący się w obie strony szalik Antoniego. Jak widać, w lewo powstaje co do bezwzględnych wartości ciąg Fibonacciego, ale co drugi jego wyraz pozostawiony niepokolorowany ma znak ujemny. Ale popatrzcie, wyszło słońce. O szalikach powiem więc innym razem, a dzisiaj dokończę opowieść o dywanach.

Podobnie jak przy robieniu w obie strony szalika, można postępować z każdym rzędem dywanu. Zatem tak utworzony dywan Antoniego jest, jak opisany wcześniej dywan symetryczny, z tą różnicą, że co druga kolumna na lewo ma wyrazy przeciwne do tych z dywanu Antoniego. Dlatego nazywam go częściowo niesymetrycznym dywanem Antoniego (lub niesymetryczną przestrzenią Fibonacciego). Górna jego połowa jest natomiast odbiciem lustrzanym dolnej połowy, ale lewa połowa nie jest odbiciem lustrzanym prawej. (Lub mogłoby być przeciwnie, lewa połowa jest odbiciem lustrzanym prawej, ale górna połowa nie jest odbiciem lustrzanym dolnej).

Na poniższym rysunku, kolumny tego samego koloru zawierają te same wartości po obu stronach. Kolumny z przeciwnymi wartościami wyrazów Fibonacciego zostawiłem niepokolorowane. Dywan ma zatem poziomą oś symetrii, ale nie pionową. Zależności w lewej części tak utworzonej przestrzeni Fibonacciego są dosyć podobne do tych już opisanych, pamiętając jednak, że suma dwóch wyrazów skośnych jest jak różnica po prawej stronie i odwrotnie.

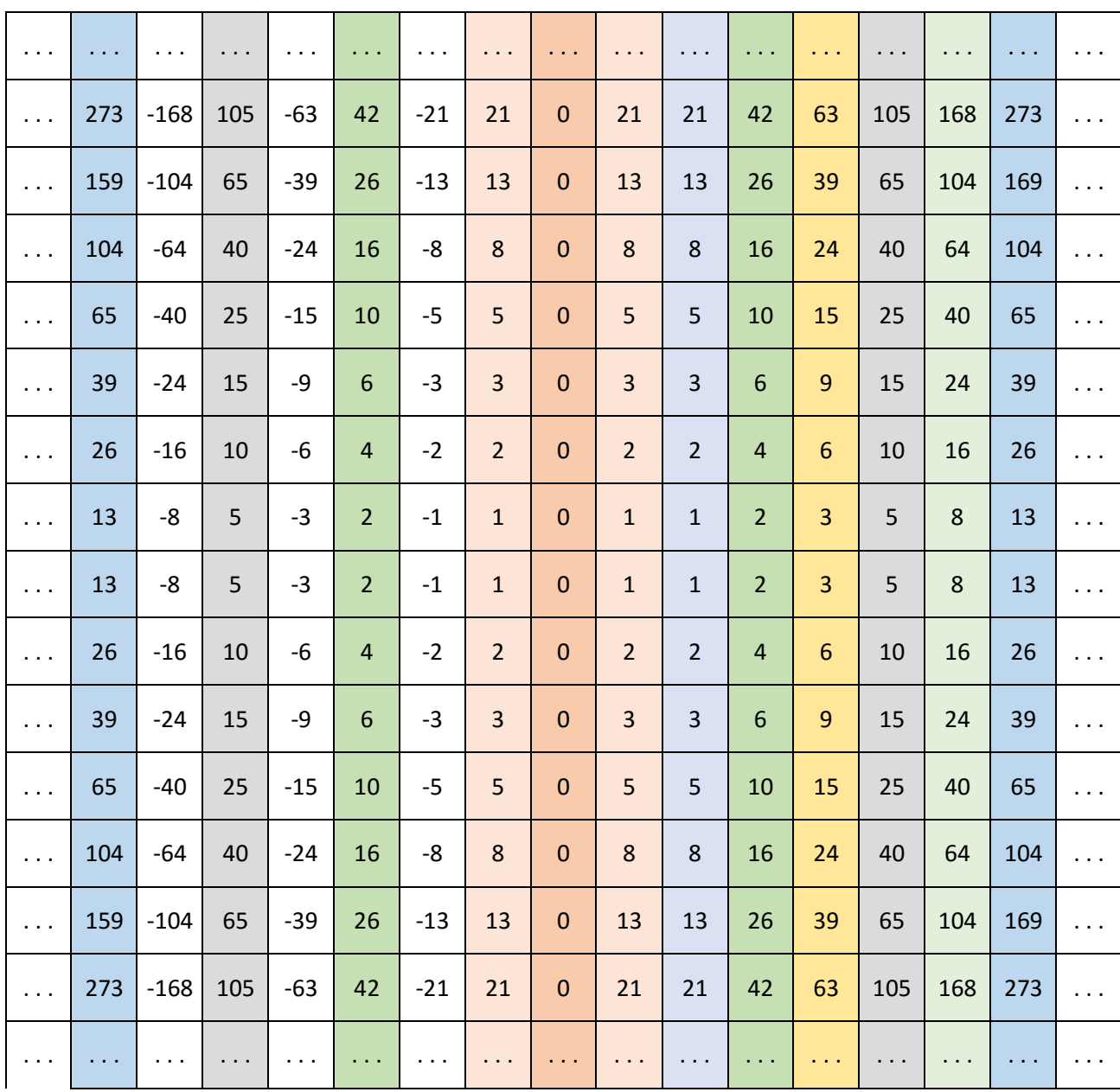

Można wreszcie utworzyć przestrzeń Fibonacciego z czterech niesymetrycznych ćwiartek odpowiadających tabliczce mnożenia również na liczbach ujemnych. Zatem idąc w dół lub lewo budując przestrzeń Fibonacciego "cofamy się", a idąc w prawo lub w górę, stosujemy algorytm Fibonacciego "do przodu".

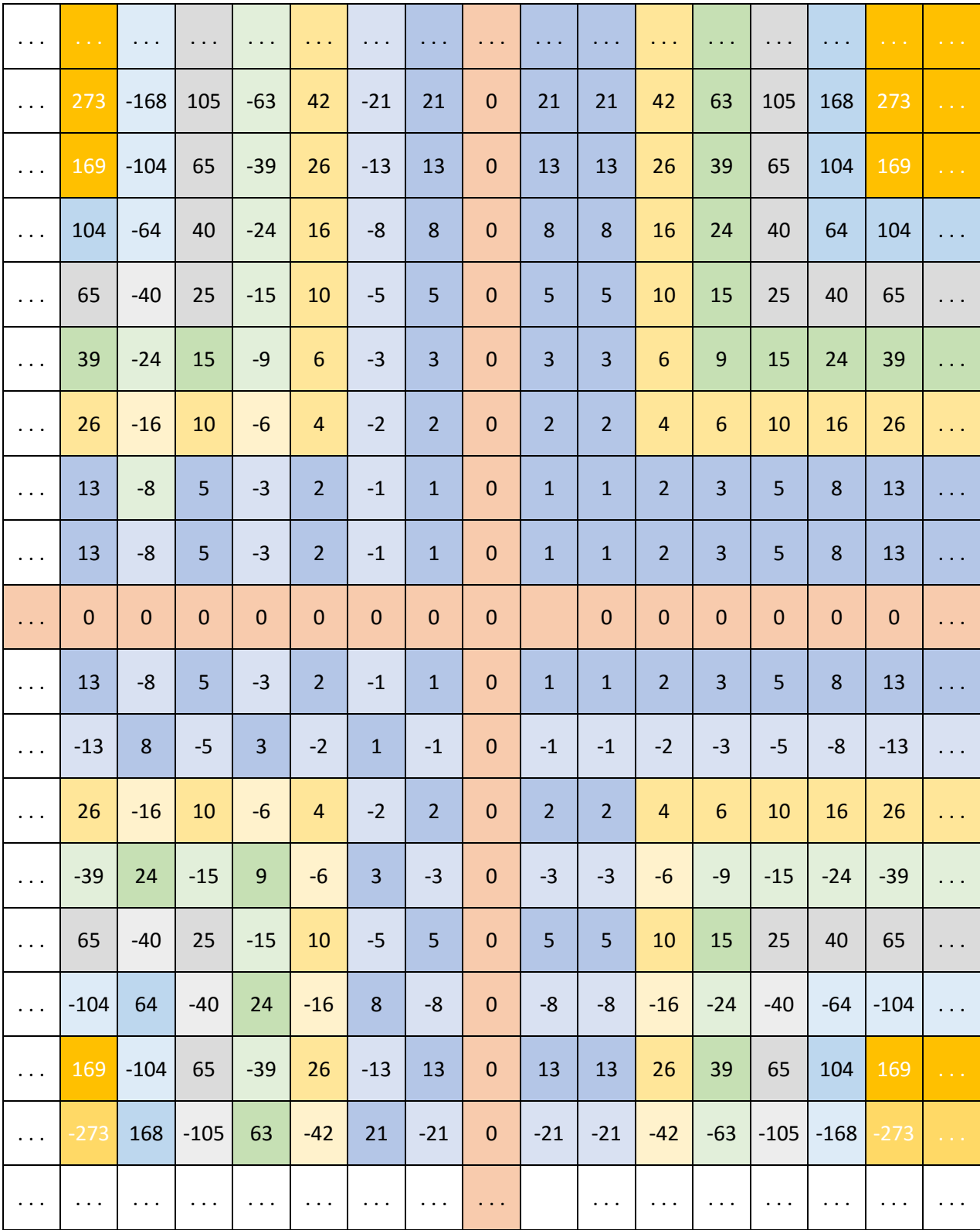

Analogicznie można zbudować niesymetryczną gąbkę Antoniego (przestrzeń), startując albo z dwóch odpowiednich niesymetrycznych powierzchni Fibonacciego, albo z 8 jedynek ułożonych w sześcian i postępujac zgodnie z zasadą, że w górę w prawo i wgłąb dodajemy dwa poprzednie elementy, a idąc w dół lub w lewo i do przodu – odejmując dalszy skrajny wyraz od drugiego w kolejności.

### **4. Szaliki Antoniego**

Opisany powyżej sposób tworzenia odwrotnego ciągu Fibonacciego w tył nasunął mi jeszcze jedno zagadnienie do rozważenia. Jak będą wyglądać szaliki, jeżeli rozpoczniemy składanie od dwóch kawałków z wartościami o przeciwnych znakach. Na przykład, pierwszy niech będzie dodatni, a drugi ujemny.

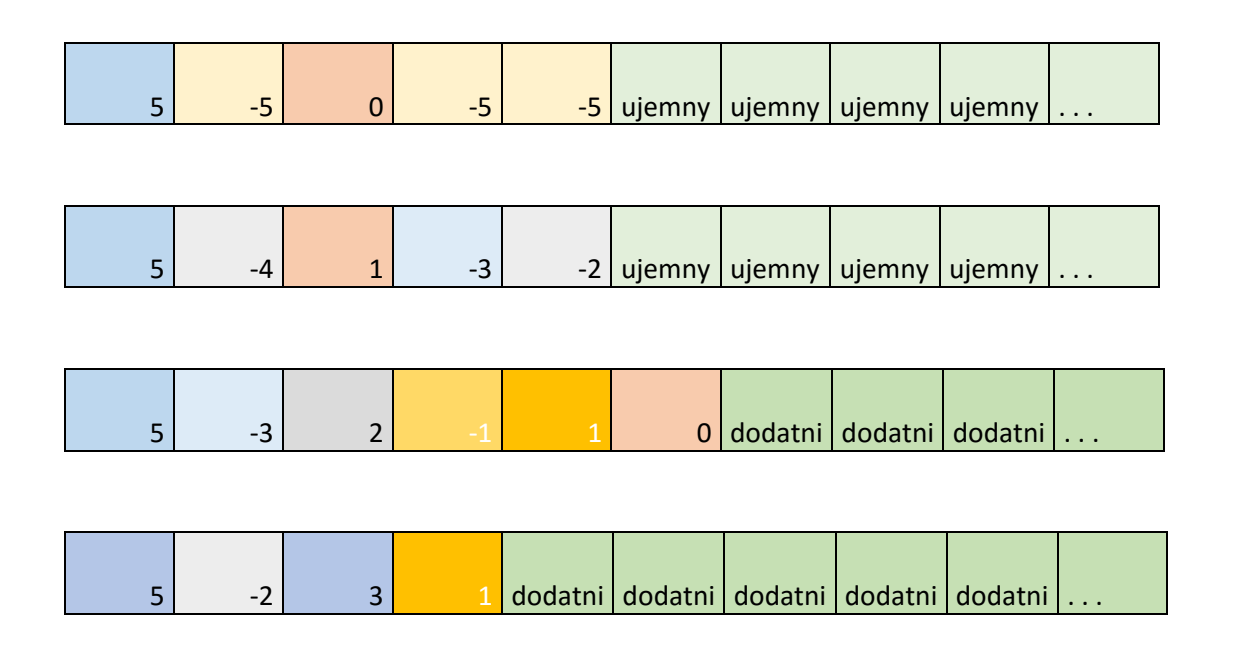

Zauważmy, że jeżeli drugi wyraz jest mały co do wartości bezwzględnej, ciąg od pewnego momentu będzie składał się wyłącznie z wyrazów dodatnich. Jeżeli jednak jest odpowiednio duży, od pewnego momentu będzie złożony z wyrazów wyłącznie ujemnych.

Możemy teraz postawić pytanie, jaka musi być wielkość drugiego wyrazu (co do bezwzględnej wartości) w stosunku do pierwszego, aby powstały ciąg Fibonacciego od pewnego momentu miał znak drugiego wyrazu. Ponieważ sytuacja jest w pełni symetryczna, możemy zająć sią wyłącznie przypadkami takimi, w których pierwszy wyraz jest dodatni a drugi ujemny.

Widać, że jeżeli drugi wyraz jest równy pierwszemu, ale ma przeciwny znak, to ciąg będzie w końcu ciągiem o znaku drugiego wyrazu.

 $k, -k, 0, -k, -k, -k$ 

Jeżeli natomiast drugi element będzie nie większy od połowy pierwszego co do wartości bezwzględnej, przeważy znak pierwszego wyrazu.

$$
k, -\frac{1}{2}k, \frac{1}{2}k, 0, + + +
$$

Ale dla jakiej wartości drugiego elementu o przeciwnym znaku niż pierwszy, następuje ostateczna zmiana znaku wyrazów ciągu? Czyli jeżeli pierwszy wyraz jest dodatni, od jakiej wartości bezwzględnej drugiego wyrazu ciąg będzie od pewnego wyrazu tylko ujemny? Zatem jeżeli pierwszy wyraz ma wartość  $k$ , drugi ma wartość − $m$ , to jaka jest wartość  $x = \frac{m}{k}$  $\frac{m}{k}$  taka, że dla szalika rozpoczynającego się od elementów k, m ciąg ostatecznie stanie się ujemny, a dla wyrazów k, m-1 dodatni?

1.  $dla k = 10$ ,  $m = 7$ ,  $x = 0.7$ 

bo 10, −7, 3, −4, −1, − − − 10, −6, 4, −2, 2, 0, + + +

2.  $dla k = 5$ ,  $m = -4$ ,  $x = 0.8$ 

bo 5, -4, 1, -3, -2, - - -  $\ldots$  natomiast 5, -3, 2, -1, 1, 0, + + +

3.  $dla a = 100$ ,  $m = 62$ ,  $x = 0.62$ 

bo 100,  $-62$ , 38,  $-24$ , 14,  $-10$ , 4,  $-6$ ,  $-2$ ,  $- -$  natomiast 100,  $-61$ , 39,  $-22$ , 17,  $-5$ , 12, 7,  $+ +$ 

Najpierw przeprowadziłem obliczenia na komputerze. Napisałem program, który podaje dla zadanych pierwszych dwóch liczb ciągu Fibonacciego  $F_1 = k$ ,  $F_2 = -m$  czy ten ciąg od pewnego wyrazu będzie już tylko ujemny, czy tylko dodatni i wypisywałem  $x = -\frac{m}{\hbar}$  $\frac{m}{k}$ . cpp.sh/46o5r.

Następnie napisałem program, który sam dla zadanego k wyszukiwał najmniejsze m, dla którego ciąg jest ujemny. Dodatkowo, taki sam program napisałem w języku Baltie (patrz appendix). Zobaczyłem, że gdy wzrasta  $k$ ,  $x$  dosyć szybko (powyżej 550) przestaje przekraczać 0.62 (patrz poniżej lub szerzej w tabeli wyników).

#### Okno programu Baltie

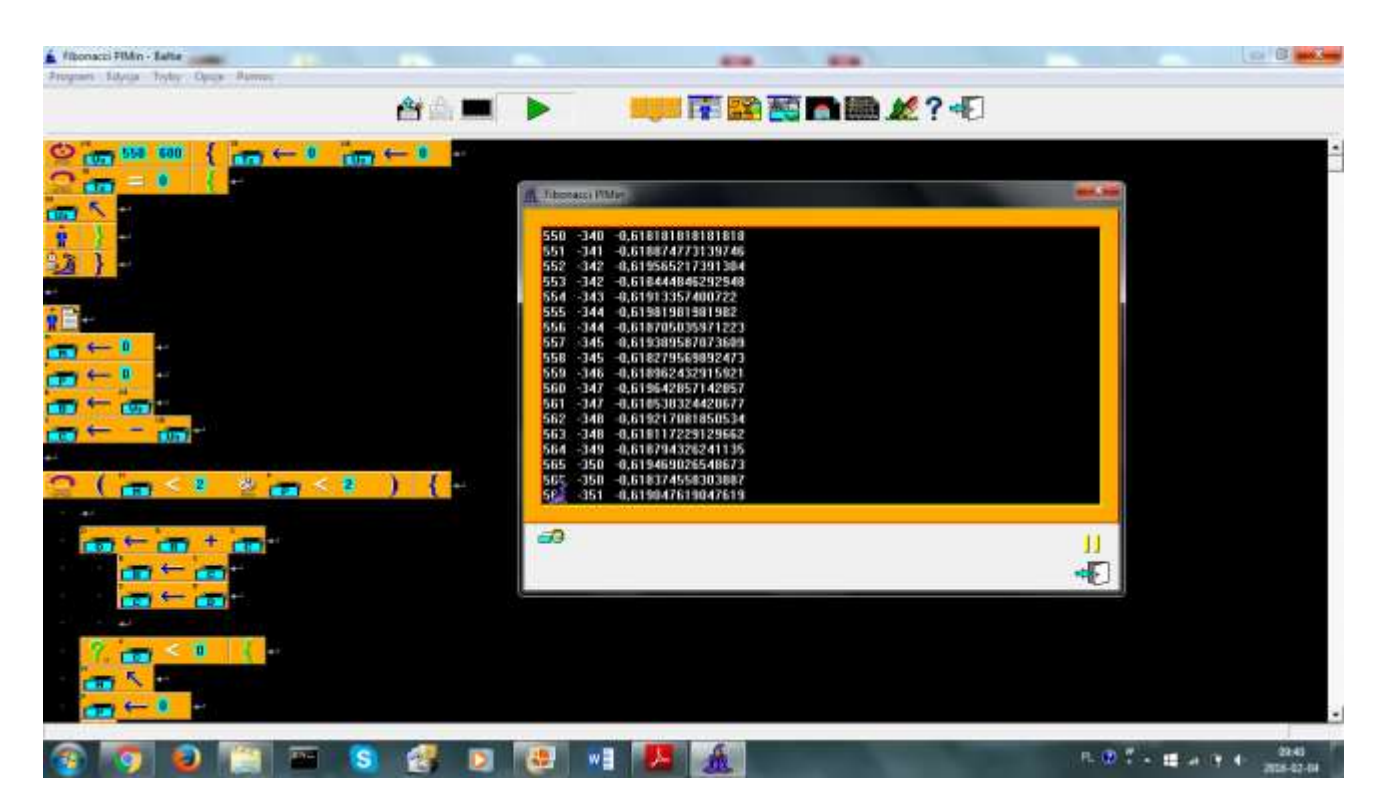

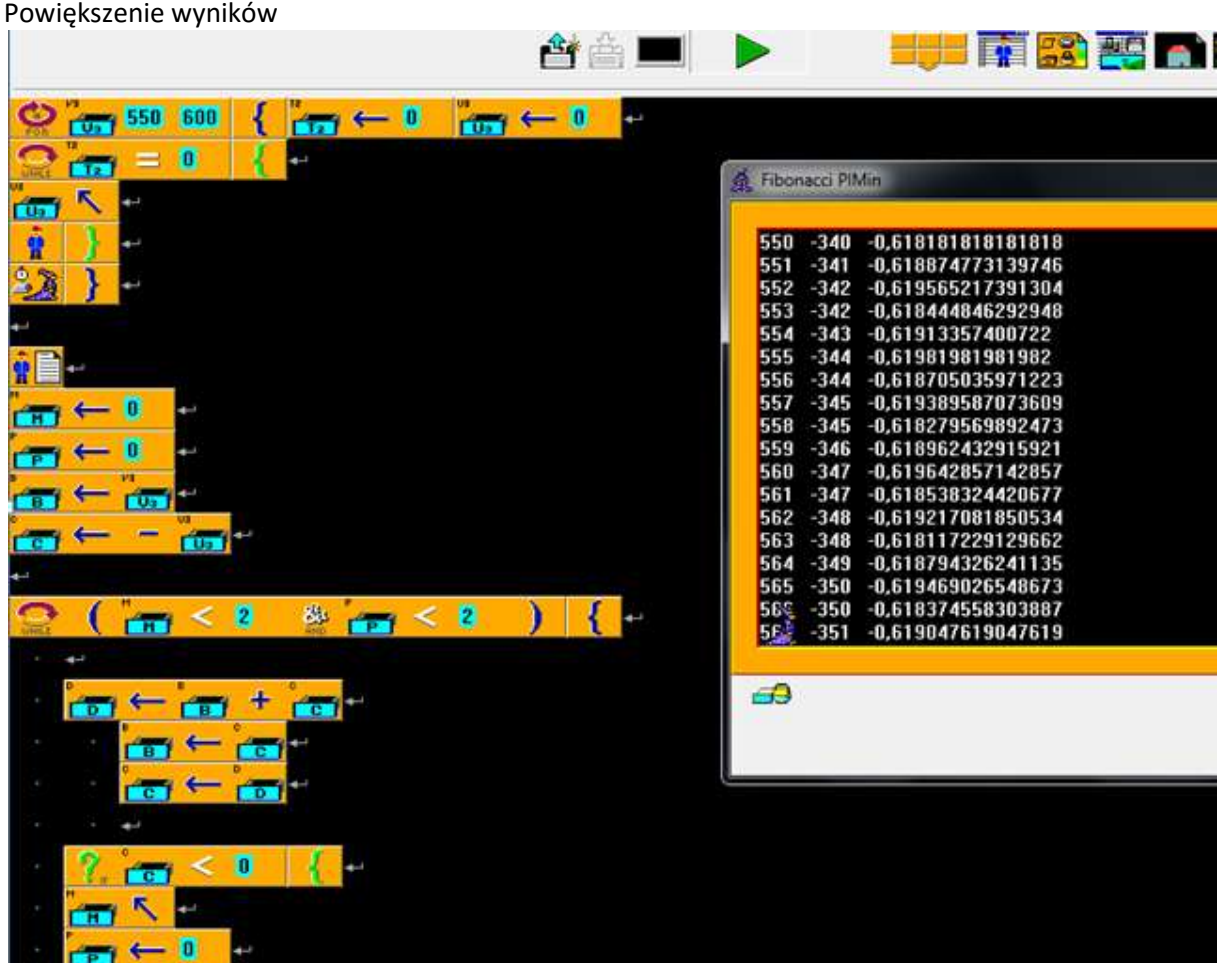

25

Czy można więc obliczyć wartość x algebraicznie? Przyjmijmy, że pierwszy wyraz ciągu ma wartość k, a drugi  $-x * k$ , gdzie jak juz zauważyłem 1  $>x > \frac{1}{2}$  $\frac{1}{2}$ . Jak można opisać kolejne wyrazy ciągu według zasad Fibonacciego?

$$
k, -xk, k(1-x), k(1-2x), k(2-3x), k(3-5x), k(5-8x), k(8-13x)
$$

Cały ciąg będzie ujemny od momentu, gdy dwa kolejne wyrazy będą jeden ujemny, drugi niedodatni. W rozważaniach naszych możemy opuścić mnożenie przez k, bo szukamy tylko, czy wyrażenie jest dodatnie, czy ujemna. Zatem wartość  $k$  nie ma znaczenia, więc wystarczy rozważyć ciąg

$$
1, -x, 1-x, 1-2x, 2-3x, 3-5x, 5-8x, 8-13x, 13-21x
$$

Zauważamy, że elementy te są zbudowane z elementów ciągów Fibonacciego  $F_n$  *i*  $F_{n+1}$ . Kolejny wyraz tego ciągu szalikowego S ma wartość  $F_n - x \cdot F_{n+1}$ . Szukamy zatem warunku, żeby dwa wyrazy szalikowe były mniejsze lub równe zero. Zatem chcemy, aby

$$
F_n - x \cdot F_{n+1} \le 0 \quad i \quad F_{n+1} - x \cdot F_{n+2} \le 0
$$

Warunek jest spełniony, gdy

$$
\frac{F_n}{F_{n+1}} \ge x \quad \text{if} \quad \frac{F_{n+1}}{F_{n+2}} \ge x
$$

Czy jest zatem najmniejsza wartość x taka, że jeżeli mamy ciąg o wyrazach  $k, -x + k$ ,  $k(1 - x)$ , ... to od pewnego wyrazu wszystkie elementy będą ujemne? Dowiedziałem się też, że stosunek  $\frac{F_{n+1}}{F}$  $F_n$ dla bardzo dużych n zmierzających do nieskończoności, zmierza do liczby ϕ = 1,618... definiującej złoty podział. W naszych warunkach występują wartości odwrotne. Zatem nasze x wyznacza odwrotność ϕ, czyli ϕ = 1: ϕ = 0.618 … , czyli mniej niż 0.62 . Zatem rzeczywiście wyniki liczbowe zbieżne są z wynikami uzyskanymi algebraicznie.

# **5. Szczęśliwe zakończenie**

Wykorzystując ciąg Fibonacciego można szyć paczworkowe dywany i tworzyć gąbki (budować powierzchnie i przestrzenie) złożone z wyrazów Fibonacciego zaczynając z 4 jedynek tworzących kwadrat (lub odpowiednio 8 jedynek tworzących sześcian) i posuwając się przy tworzeniu kolejnych wyrazów nie tylko w prawo, ale i w pozostałych kierunkach. Dywany te stanowią swoiste tabliczki mnożenia wyrazów ciągu Fibonacciego, a wyrazy takiej przestrzeni, czy powierzchni łączą między sobą ciekawe zależności. Choć zanim zabierzecie się do dywanów, najlepiej zacząć od szalików Antoniego.

Proste szaliki Antoniego projektuje się zgodnie z algorytmem ciągu Fibonacciego. Mechanizm wykorzystany w ciągu Fibonacciego można też odwrócić, projektując szalik oparty o ciąg Fibonacciego zbudowany w przeciwną stronę. Okazuje się, że taki szalik składa się z kwadratów z liczbami z ciągu Fibonacciego co do wartości bezwzględnej, ale co drugi z nich ma przeciwny znak. Nasuwa to pomysł zbadania szalików, rozpoczętych dwoma elementami z liczbami o przeciwnych znakach, np. pierwszego dodatniego i drugiego ujemnego. Okazuje się, że po pewnej liczbie wyrazów o naprzemiennych znakach, dalej wszystkie pozostałe wyrazy są już jednego znaku. W pracy mojej zbadałem, dla jakiej wartości stosunku drugiego wyrazu do pierwszego ciąg przestaje być dodatni jak pierwszy wyraz i zaczyna być ujemny jak drugi wyraz. Badając zagadnienie zarówno numerycznie, jak i algebraicznie okazało się, że takim punktem zwrotnym jest  $\Phi = 1/\varphi$  gdzie  $\varphi$  jest liczbą ze złotego podziału. Ciekawe czy, gdyby dowolny ujemny, ale duży co do wartości bezwzględnej element ciągu Fibonacciego "z lewej jego części" pomniejszyć o jeden (zwiększyć o 1 jego bezwzględną wartość), to czy uzyskany szereg byłby szeregiem od pewnego momentu zawsze ujemnym? Ale odpowiedź na to pytanie pozostawię już wam, drogie dzieci. Jeżeli poprawnie odpowiecie na to pytanie, będziecie żyli długo i szczęśliwie.

#### Literatura

- 1. Spirals, Fibonacci and being a plant parts 1-[3 https://pl.khanacademy.org/math/recreational](https://pl.khanacademy.org/math/recreational-math/vi-hart/spirals-fibonacci/v/doodling-in-math-spirals-fibonacci-and-being-a-plant-1-of-3)[math/vi-hart/spirals-fibonacci/v/doodling-in-math-spirals-fibonacci-and-being-a-plant-1-of-3](https://pl.khanacademy.org/math/recreational-math/vi-hart/spirals-fibonacci/v/doodling-in-math-spirals-fibonacci-and-being-a-plant-1-of-3)
- 2. Ciąg Fibonacciego [https://pl.wikipedia.org/wiki/Ci%C4%85g\\_Fibonacciego](https://pl.wikipedia.org/wiki/Ci%C4%85g_Fibonacciego)
- 3. [Hans Magnus Enzensberger](http://www.amazon.com/Hans-Magnus-Enzensberger/e/B000APV4QO/ref=dp_byline_cont_book_1) (2002) Diabeł Liczbowy. Warszawa: Albatros
- 4. Złoty podział. [https://pl.wikipedia.org/wiki/Z%C5%82oty\\_podzia%C5%82](https://pl.wikipedia.org/wiki/Z%C5%82oty_podzia%C5%82)
- 5. Muzyczna Matematyka. 2012. Klara Maria Zgliński. Praca konkursowa z matematyki.

### **6. Oznaczenia i twierdzenia**

 $F_n$  - n-ty wyraz ciągu Fibonacciego

ϕ - liczba złotego podziału zdefiniowana dla odcinków o długości odpowiednio a i b tworzących razem odcinek o dlugości a+b jest taka, że

$$
\frac{a+b}{a} = \frac{a}{b} \equiv \varphi = 1.6180339887...
$$

Φ = 1 : ϕ symbolem Φ oznacza się często wartość odwrotną do ϕ

$$
\lim_{n\to\infty}\frac{F_{n+1}}{F_n}=\varphi
$$

 $x = \lim_{n \to \infty}$  $F_n$  $\frac{r_n}{F_{n+1}}$  - punkt zwrotny dla szalików Antoniego

 $A, B, C, D$  – punkty na dywanie Antoniego

 $(A(m, n) -$  punkt na dywanie Antoniego o współrzędnych m-tego i ntego wyrazu Fibonacciego

### **8. Appendix**

#### **6.1 Wyniki**

R<sup>1</sup> - pierwszy wyraz zmodyfikowanego ciągu Fibonacciego, liczba całkowita dodatnia

Rk - najmniejsza wartość k-tego wyrazu (największa co do wartości bezwzględnej), dla której nasz zmodyfikowany ciąg Fibonacciego jest jeszcze ujemny. R<sub>k</sub> jest liczbą całkowitą, ujemną.

x (punkt zwrotny) czyli stosunek Rk/R<sup>1</sup>

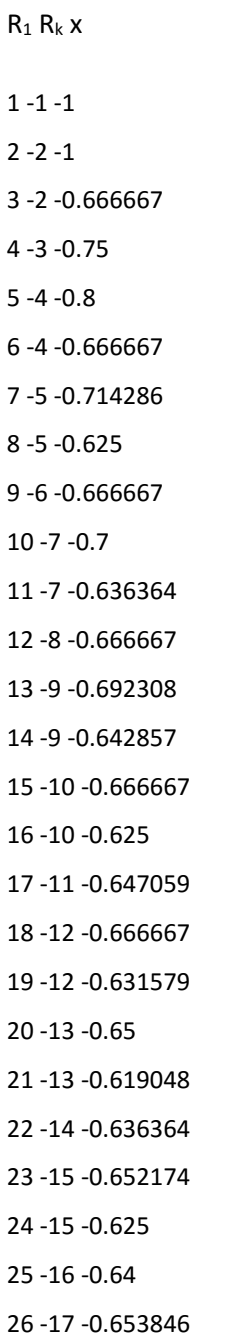

27 -17 -0.62963 28 -18 -0.642857 29 -18 -0.62069 30 -19 -0.633333 31 -20 -0.645161 32 -20 -0.625 550 -341 -0.62 551 -341 -0.618875 552 -342 -0.619565 553 -342 -0.618445 554 -343 -0.619134 !555 -344 -0.61982 556 -344 -0.618705 557 -345 -0.61939 558 -345 -0.61828 559 -346 -0.618962 560 -347 -0.619643 561 -347 -0.618538 562 -348 -0.619217 563 -349 -0.619893 564 -349 -0.618794 565 -350 -0.619469 566 -350 -0.618375 567 -351 -0.619048 568 -352 -0.619718 569 -352 -0.618629 570 -353 -0.619298 571 -353 -0.618214 572 -354 -0.618881 573 -355 -0.619546 574 -355 -0.618467 575 -356 -0.61913 576 -357 -0.619792 577 -357 -0.618717 578 -358 -0.619377 579 -358 -0.618307 580 -359 -0.618966 581 -360 -0.619621

582 -360 -0.618557 583 -361 -0.619211 584 -362 -0.619863 585 -362 -0.618803 586 -363 -0.619454 587 -363 -0.618399 588 -364 -0.619048 589 -365 -0.619694 590 -365 -0.618644 591 -366 -0.619289 592 -366 -0.618243 593 -367 -0.618887 594 -368 -0.619529 595 -368 -0.618487 596 -369 -0.619128 597 -370 -0.619766 598 -370 -0.618729 599 -371 -0.619366 600 -371 -0.618333 964 -596 -0.618257

965 -597 -0.618653 966 -598 -0.619048 967 -598 -0.618407 968 -599 -0.618802 969 -600 -0.619195 970 -600 -0.618557 971 -601 -0.61895 972 -601 -0.618313 973 -602 -0.618705 !974 -603 -0.619097 975 -603 -0.618462 976 -604 -0.618852 977 -604 -0.618219 978 -605 -0.618609 !979 -606 -0.618999 980 -606 -0.618367 981 -607 -0.618756

982 -608 -0.619145 983 -608 -0.618515 984 -609 -0.618902 985 -609 -0.618274 986 -610 -0.618661 !987 -611 -0.619048 988 -611 -0.618421 989 -612 -0.618807 990 -613 -0.619192 991 -613 -0.618567 992 -614 -0.618952 993 -614 -0.618328 994 -615 -0.618712 !995 -616 -0.619096 996 -616 -0.618474 997 -617 -0.618857 998 -617 -0.618236 999 -618 -0.618619

Program 1

// Example program 1

#include <iostream>

#include <string>

using namespace std;

int main()

#### {

int c=0;

int b;

int a;

int plus=0;

int minus=0;

cin>>a;

cin>>b;

if(a<0&&b<0)

### {

cout<<"ujemne"<<endl;

#### }

```
 if(a>0&&b>0)
```
#### {

cout<<"dodatnie"<<endl;

### }

```
 if(a==0&&b==0)
     {
       cout<<"2 zeros don't work :P";
        }
for(int i=0; i<100;i++){
       c=a+b;
```
a=b;

b=c;

 $if(b<0)$ {

minus++;

if(plus>0)

```
 {
```
plus=0; }

}

#### if(b>0){

```
 plus++;
```
minus=0;

#### }

```
 if(minus==2||plus==2)
```
{

 $if(b<0)$ {

```
cout<<"ujemne";
```

```
 }
           else
           {
             cout<<"dodatnie";
             } break;
         }
 }
}
```
Adress: cpp.sh/46o5r

#### **6.2 Program 2**

#include <iostream> #include <string> using namespace std;

bool fibo(int a, int b)

```
{
```
bool jestdodatnie;

int c=0;

int plus=0;

int minus=0;

if(a<0&&b<0)

```
 {
```
jestdodatnie=false;

```
 }
```
if(a>0&&b>0)

```
 {
```
jestdodatnie=true;

```
 }
```

```
 if(a==0&&b==0)
```
{

cout<<"Nie moze byc na wejsciu dwoch zer.";

```
 }
```

```
for(int i=0; i<20;i++){
```

```
 c=a+b;
```
a=b;

b=c;

if(b<0){

minus++;

if(plus>0)

```
 {
```
plus=0; }

### }

if(b>0){

```
 plus++;
   minus=0;
```
}

```
 if(minus==2||plus==2)
       {
         if(b<0){
            jestdodatnie=false;
            }
            else
            {
               jestdodatnie=true;
               } break;
          }
   }
   return jestdodatnie;
}
int main()
{
for (int i=1;i<=100;i++)
   {
     for (int j=-1;j>=-i;j--)
        {
           bool f=fibo(i,j);
          if (f==false)
             {
```
cout<<"Dla pierwszej liczby "<<i<<" ciag ostatecznie bedzie mial ujemne wartosci gdy druga liczba jest mniejsza lub rowna "<<j<<endl;

```
 break;
            }
       }
 }
```
}

### 6.3 Program 3 w Baltie

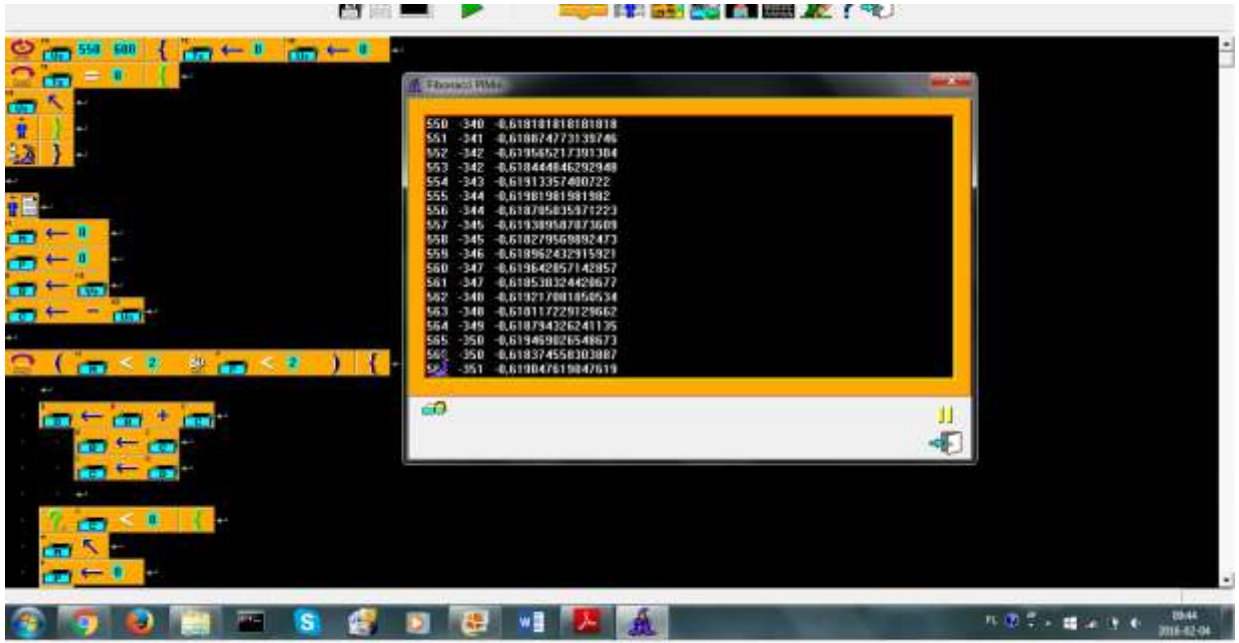

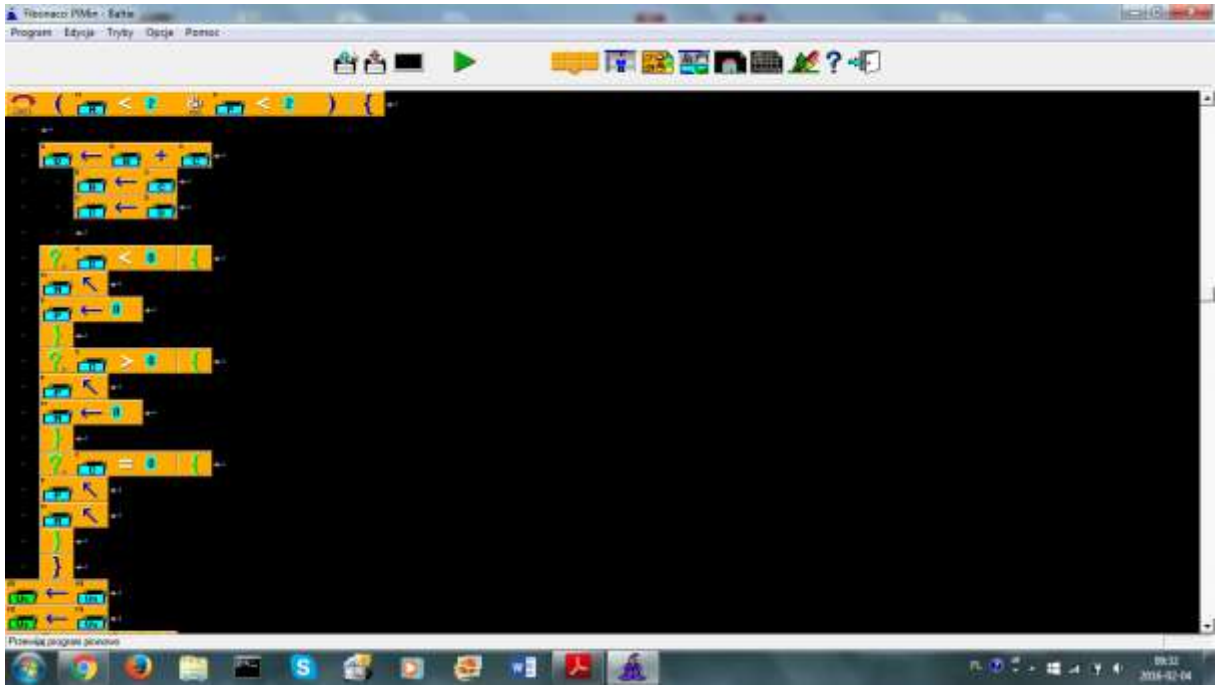

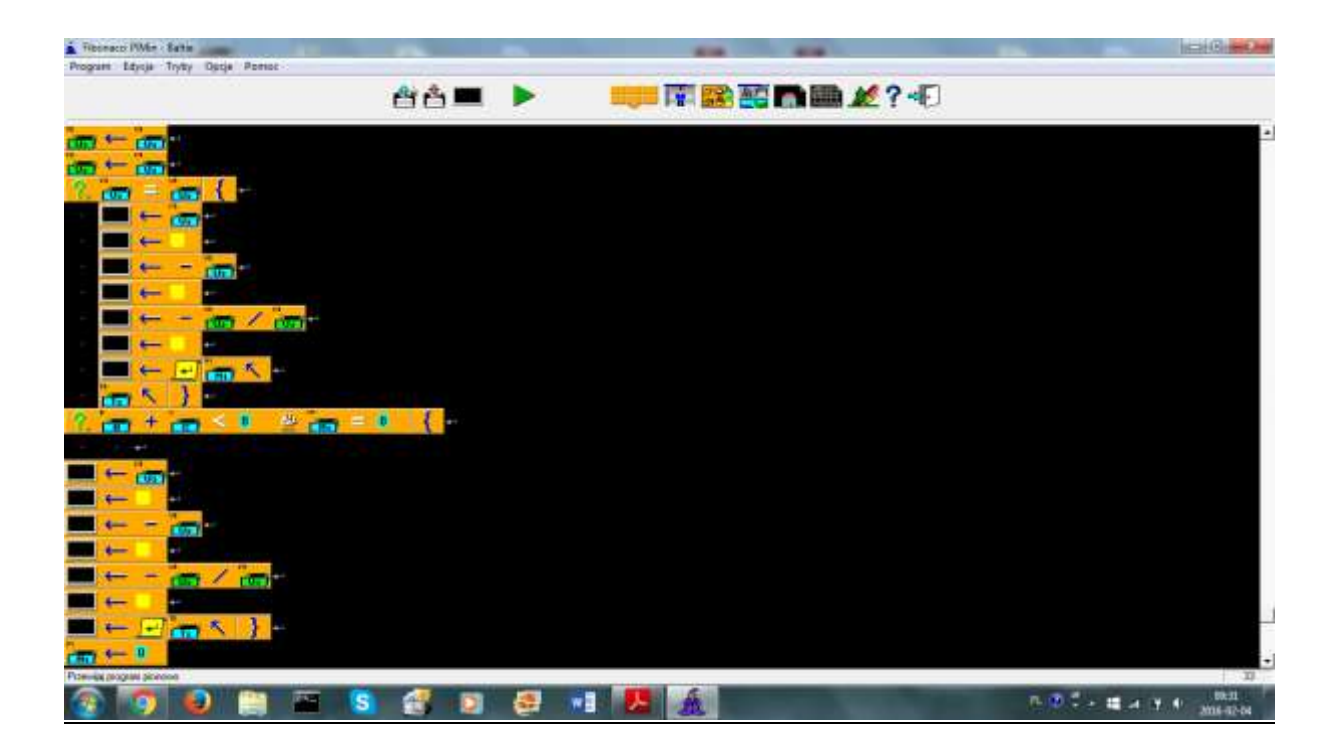

### Sprawozdanie z pisania pracy i podziękowania

Dziękuję Jury za czas poświęcony na przeczytanie tej pracy. Mam nadzieję, że praca spodobała się i dostanę szansę przedstawienia jej na sesji matematycznej moim kolegom.

Największym zaskoczeniem podczas pisania pracy było dla mnie to, jak wiele pracy i czasu wymagało przełożenie pomysłu w pracę matematyczną. Myślałem, że zapisanie pomysłu zajmie mi jeden wieczór. Jak bardzo się myliłem. Między pierwszą wersją pracy a ostateczną powstało kilka bardzo różnych prac z coraz to nowymi elementami i inaczej zorganizowanych. Wyzwaniem okazało się też graficzne przedstawienie pracy. Zaskoczeniem dla mnie było też to, jak ta praca urosła, gdy zastosowałem się do wszystkich wskazówek nauczycielki. Innym zaskoczeniem było dla mnie to, że za każdym razem, kiedy wydawało mi się, że już wszystko w danej kwestii wymyśliłem, przychodziło mi do głowy coś nowego. W zasadzie to już mam też nowe pomysły na dalsze badania dywanów Antoniego, ale gdzieś trzeba było skończyć.

W tym miejscu chciałbym też jeszcze raz serdecznie podziękować Pani mgr Katarzynie Stachnik, która pomogła mi najbardziej. Bez jej pomysłu i cennych wskazówek, tej pracy na konkurs matematyczny po prostu by nie było. (Przy okazji dziękuję też za program liczący w Baltie powierzchnie "wysp" przy pomocy rekurencyjnego DFS, z którym to zadaniem nie mogłem sobie poradzić, by uzyskać wymaganą złożoność czasową (tak zwyczajnie, to moje programy robiły, co trzeba, ale pracowały zbyt długo)). Podziękowania należą się też mojemu bratu, który pomógł mi w pisaniu drugiego z załączonych programów w Cpp, (pierwszy napisałem całkowicie sam). Za rozwijanie mojej kreatywności dziękuję też moim nauczycielom matematyki ze szkół on-line: z CTY JHU, oraz z AoPS, gdyż zdobyte na kursach umiejętności wykorzystałem w mojej pracy. (Mam przyznany indywidualny tok nauczania i nie uczestniczę w zajęciach z matematyki w mojej szkole. Jestem bowiem, z tego nieszczęsnego rocznika, któremu cofnięto program matematyki w szkole o rok do tyłu w ramach próby obniżenia wieku szkolnego, a ja nie chciałem tracić czasu.) Wreszcie chciałbym podziękować Pani Julie Little z CTY JHU, która uczy mnie pisania i każe nam budować sceny, ubogacając je wymyślanymi szczegółami. Podpowiedziało mi to pomysł wprowadzenia do pracy królewicza Leonarda i Mistrza Antoniego.

Antoni Długosz

40